# **DEEP UNDERGROUND<br>NEUTRINO EXPERIMENT**

# Sensitivity to Heavy Neutral Leptons With SAND detector at DUNE-ND

# **Zahra Ghorbani Moghaddam**

*University of Perugia and INFN Genova "On behalf of the DUNE Collaboration"*

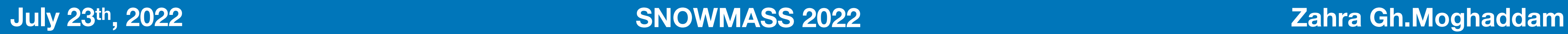

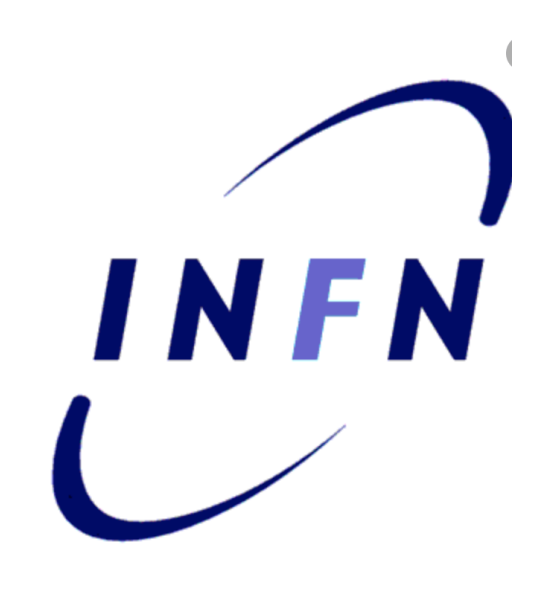

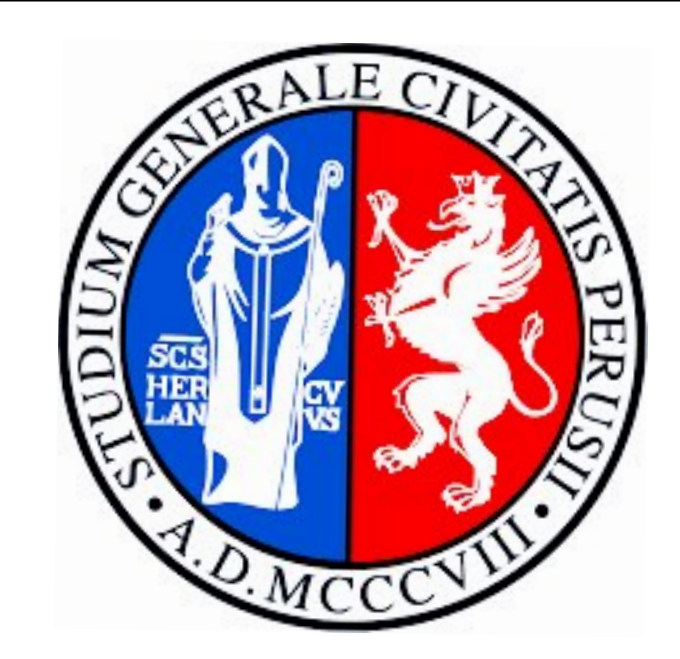

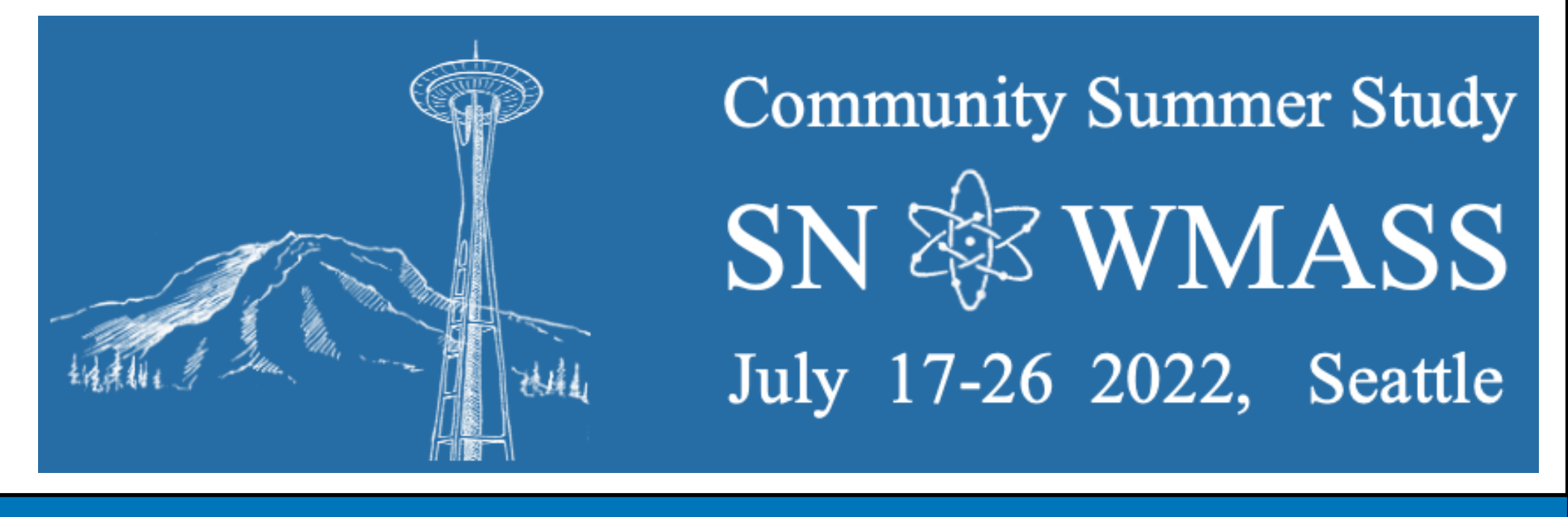

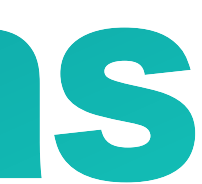

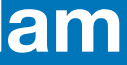

# BEYOND STANDARD MODEL PHYSICS

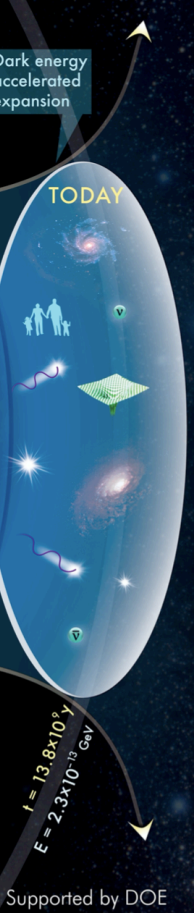

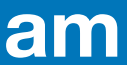

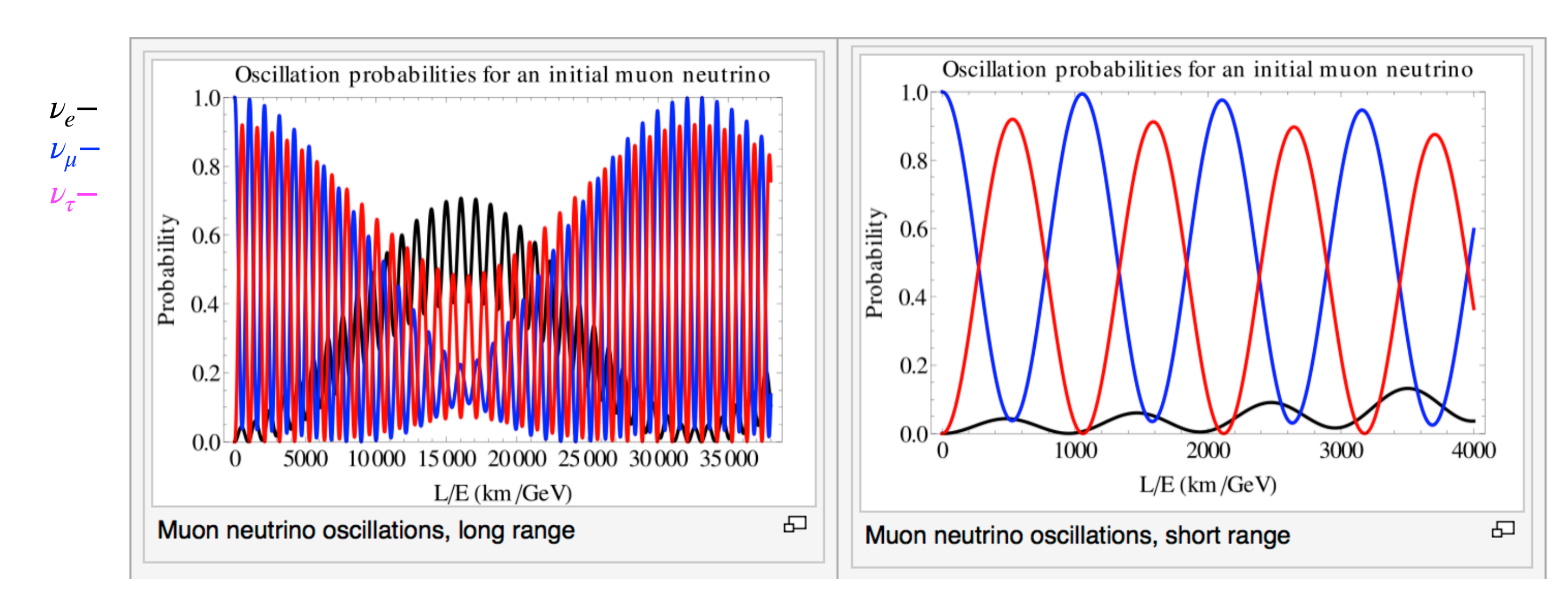

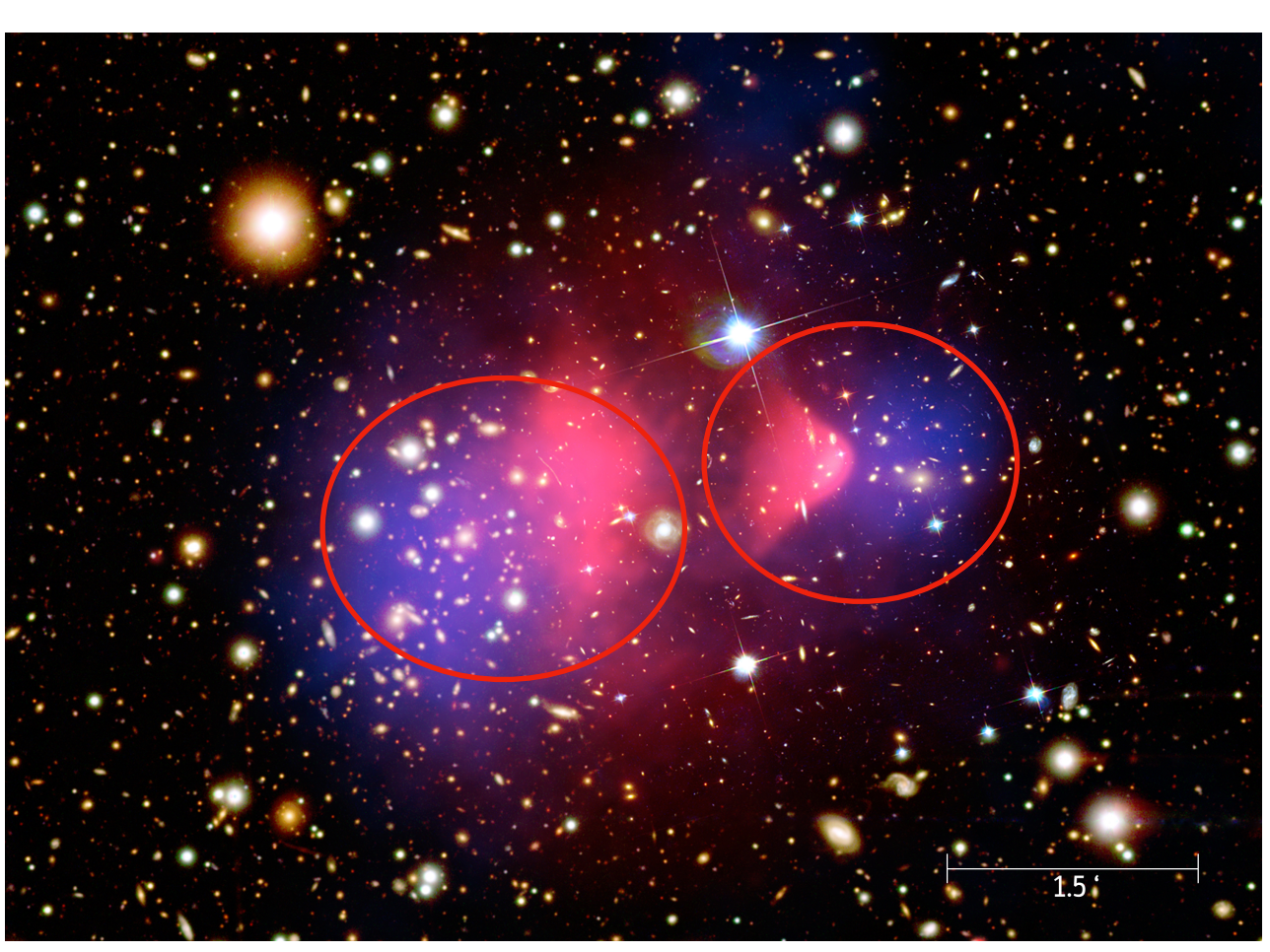

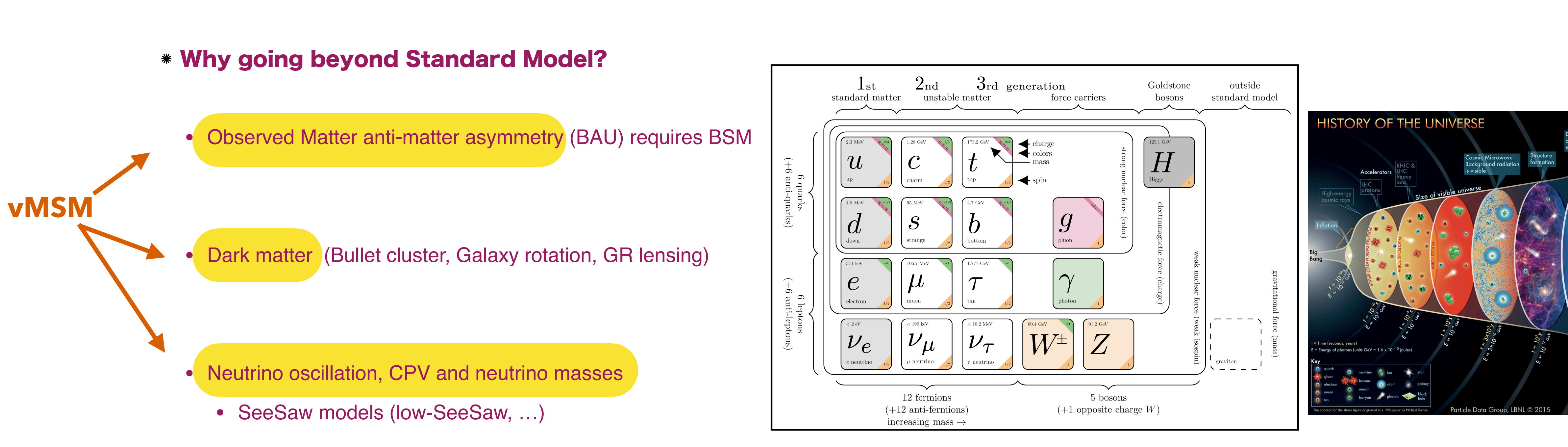

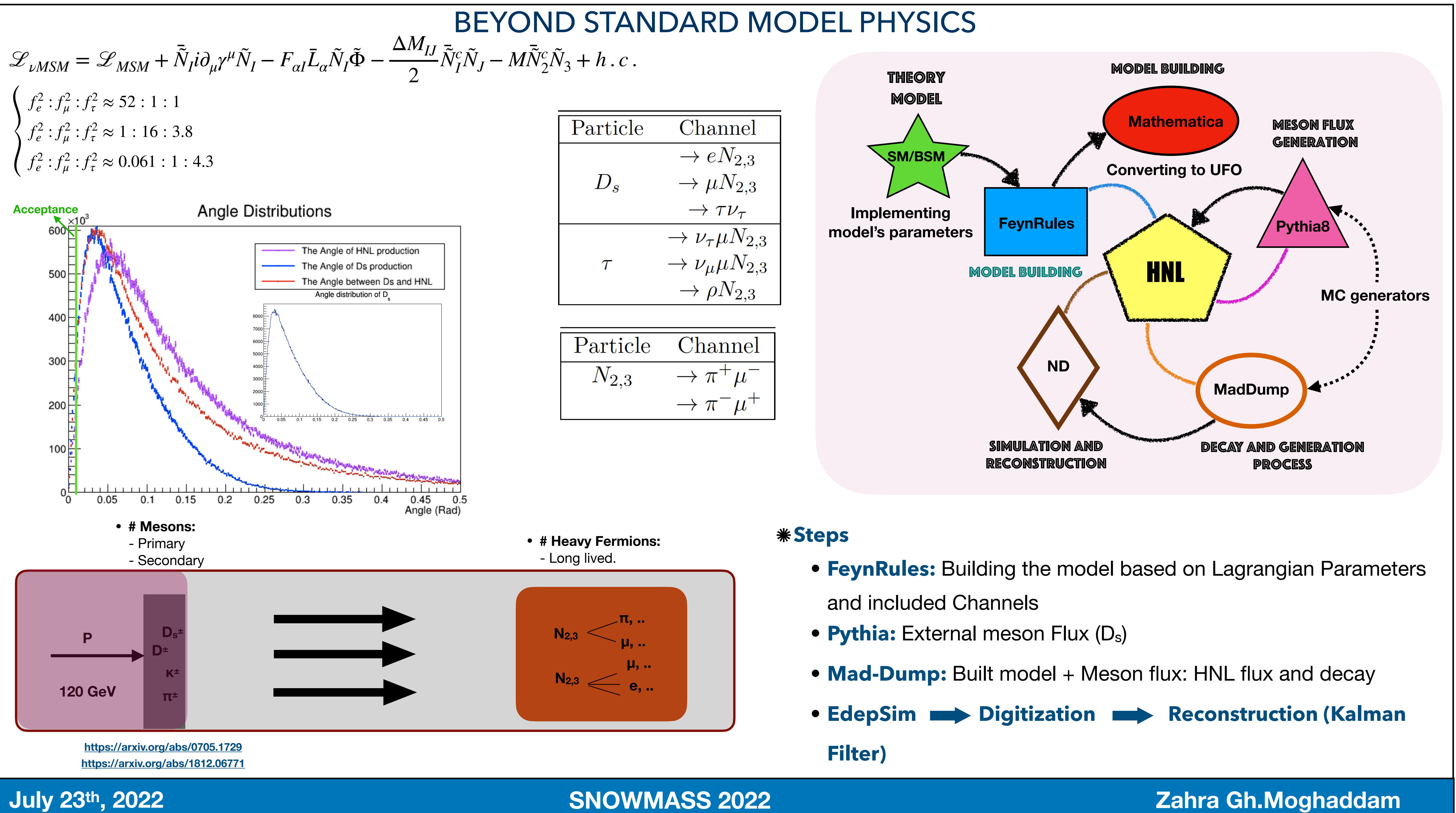

- 
- 
- 
- 

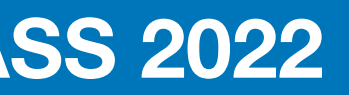

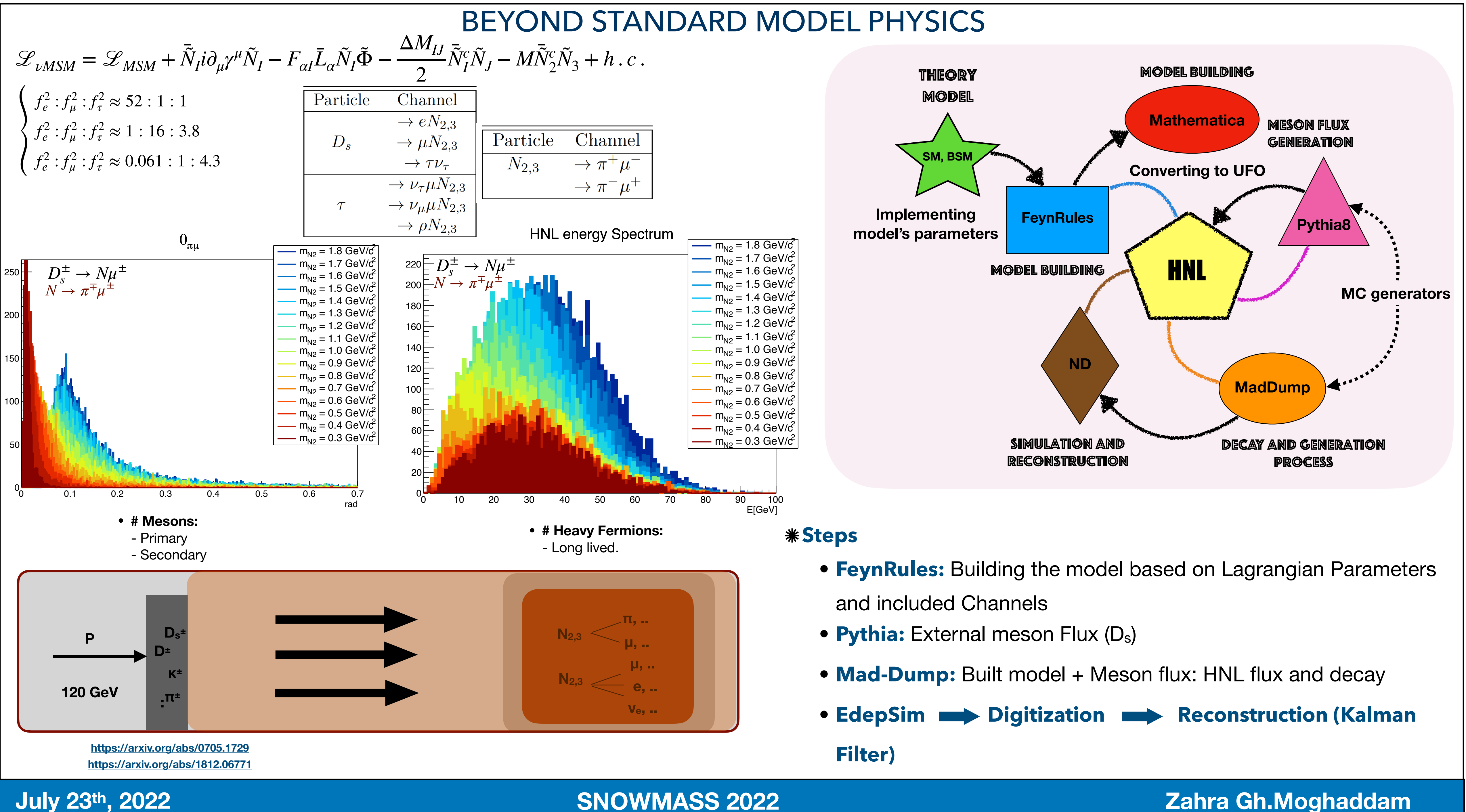

- 
- 
- 
- 

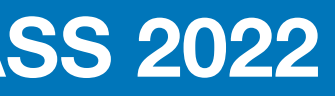

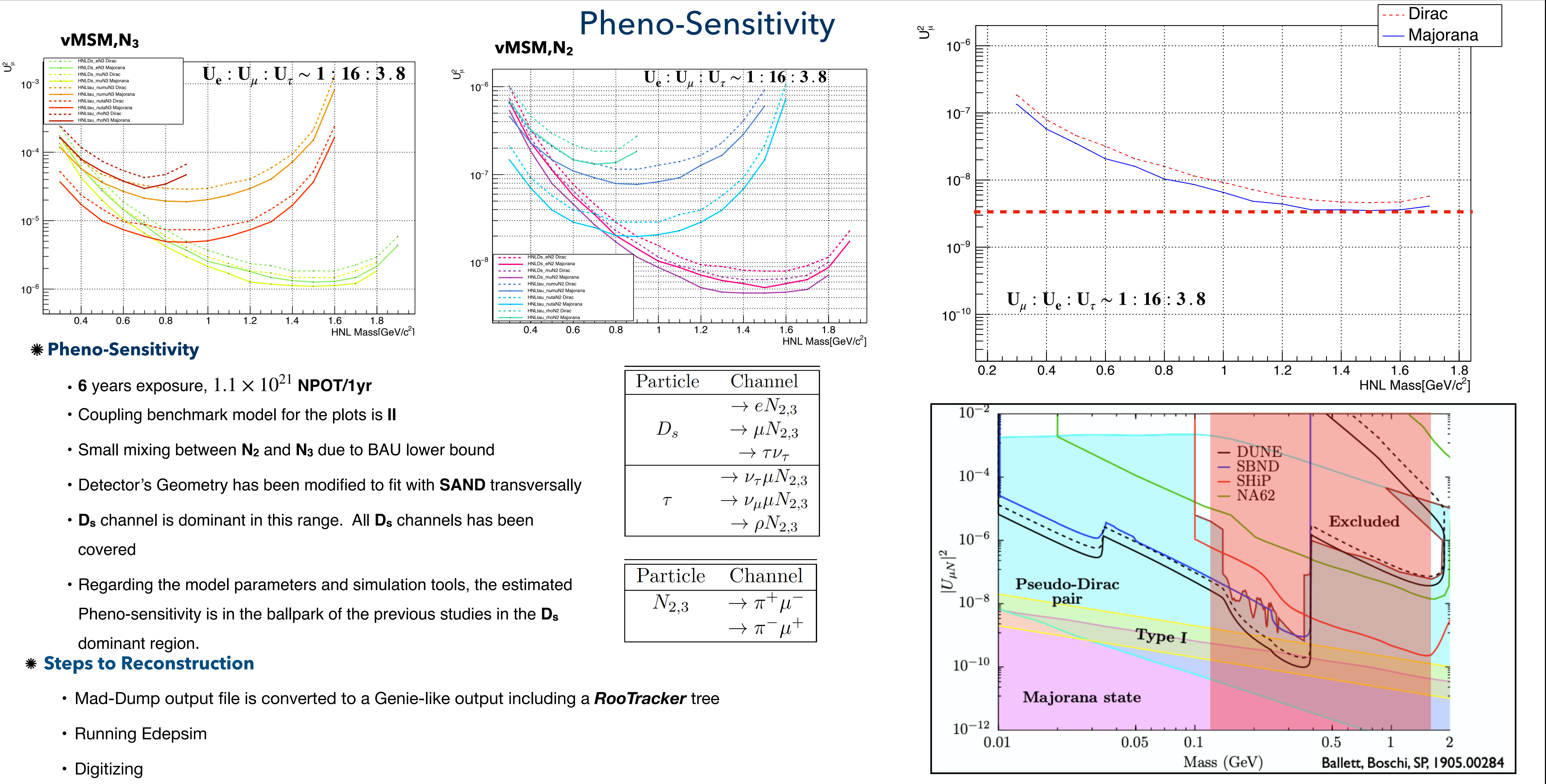

- 
- 
- 
- 
- 
- 

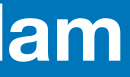

- 
- 
- 
- Existing Reco didn't work for this particular event: Motivation for implementing a customized Kalman Filter

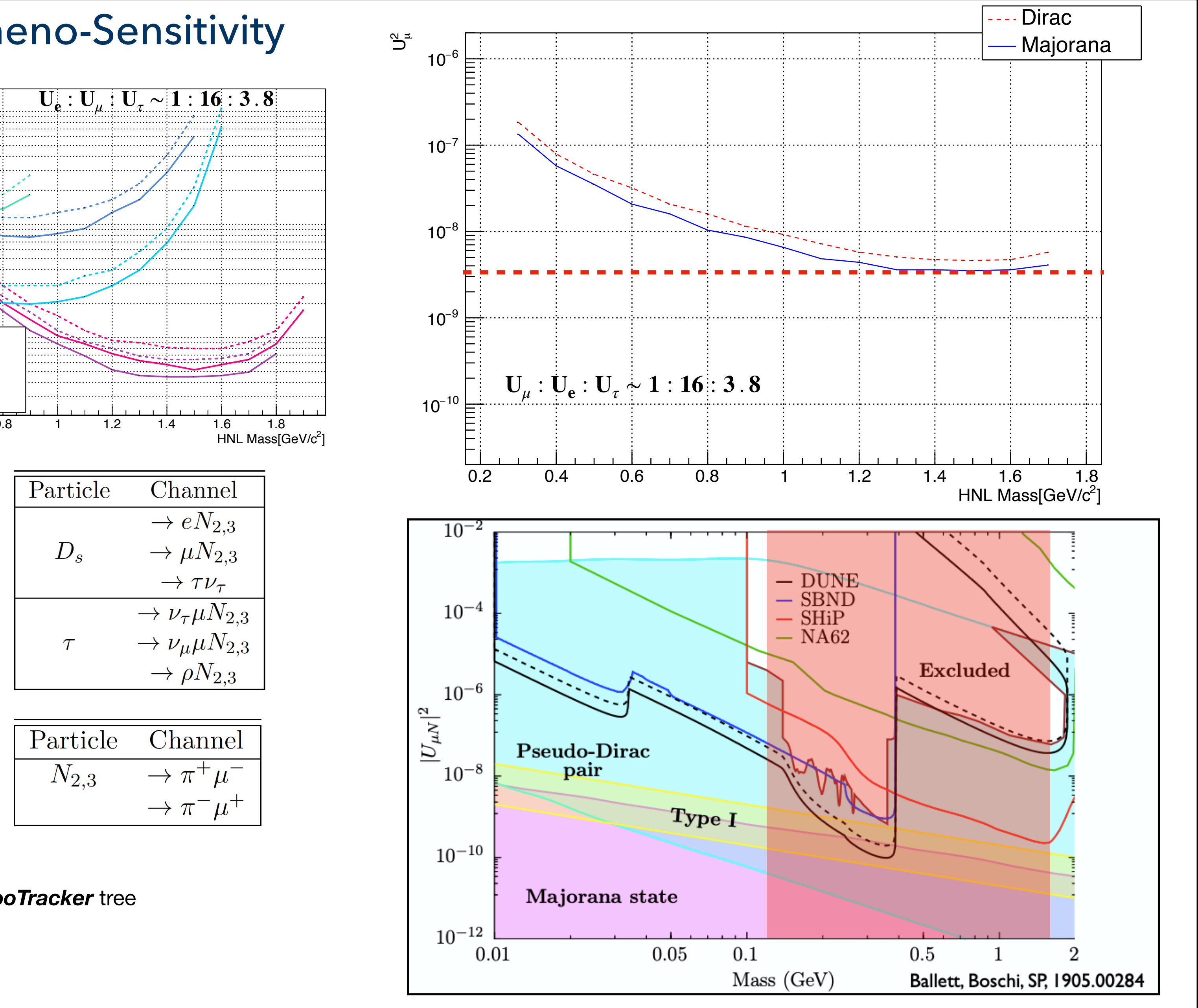

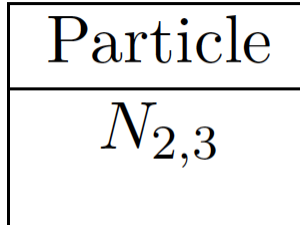

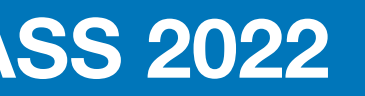

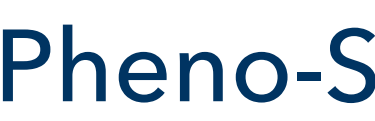

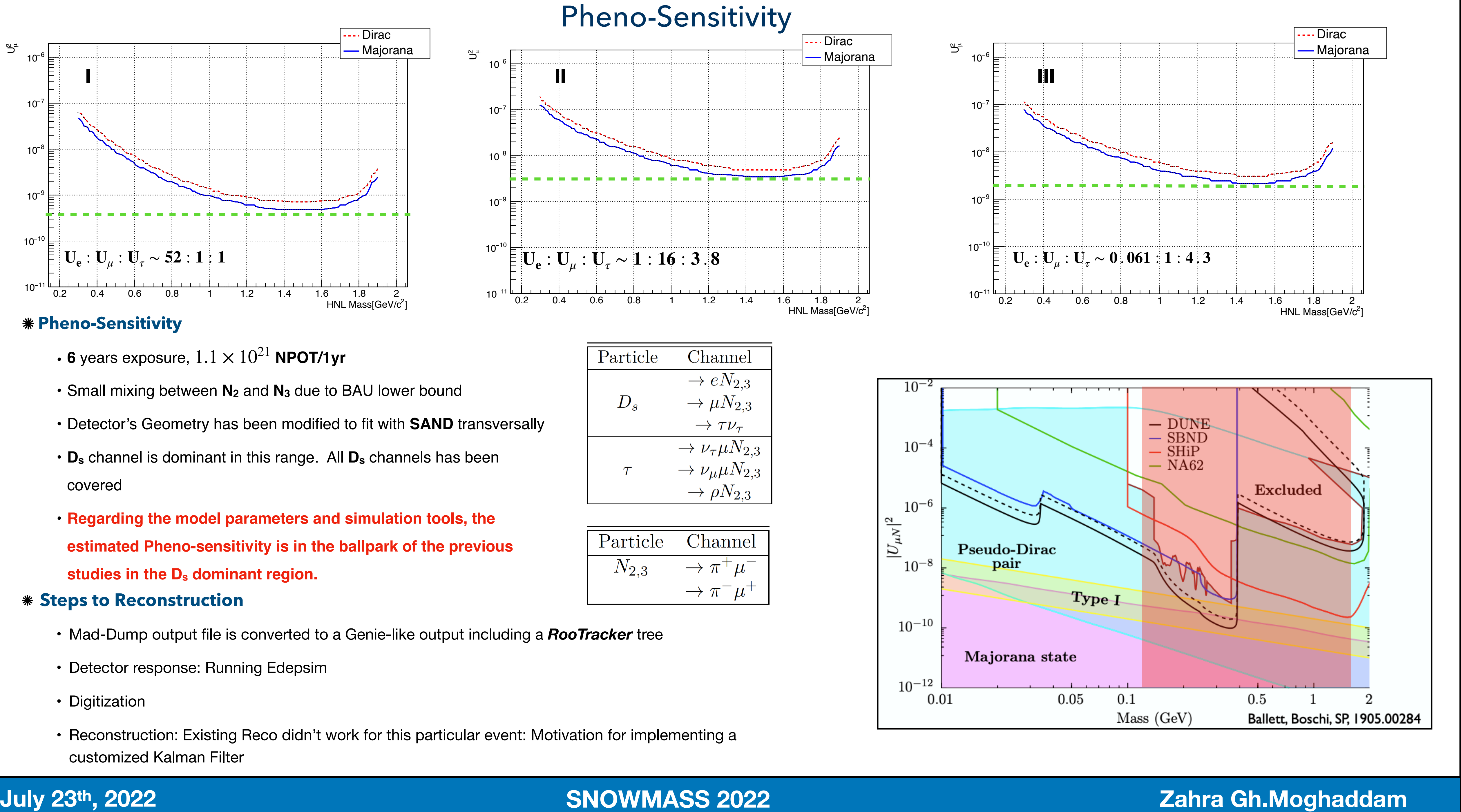

- 
- 
- 
- 
- 

- 
- 
- 
- Reconstruction: Existing Reco didn't work for this particular event: Motivation for implementing a customized Kalman Filter

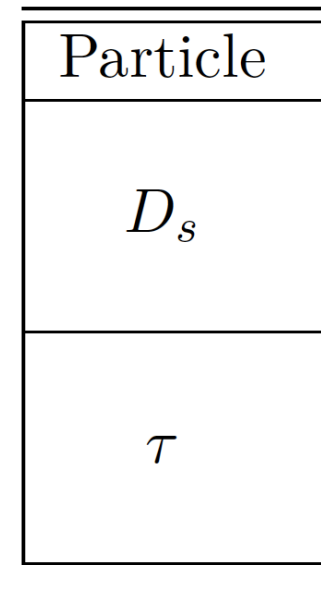

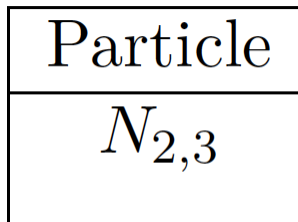

### **May 23<sup>th</sup>, 2022 <b>Development Collaboration SNOWMASS 2022 Development Collaboration and Zahra Gh.Moghaddam**

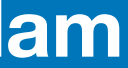

### *<b>\*SAND (System for on-Axis Neutrino Detection)*

- 
- -

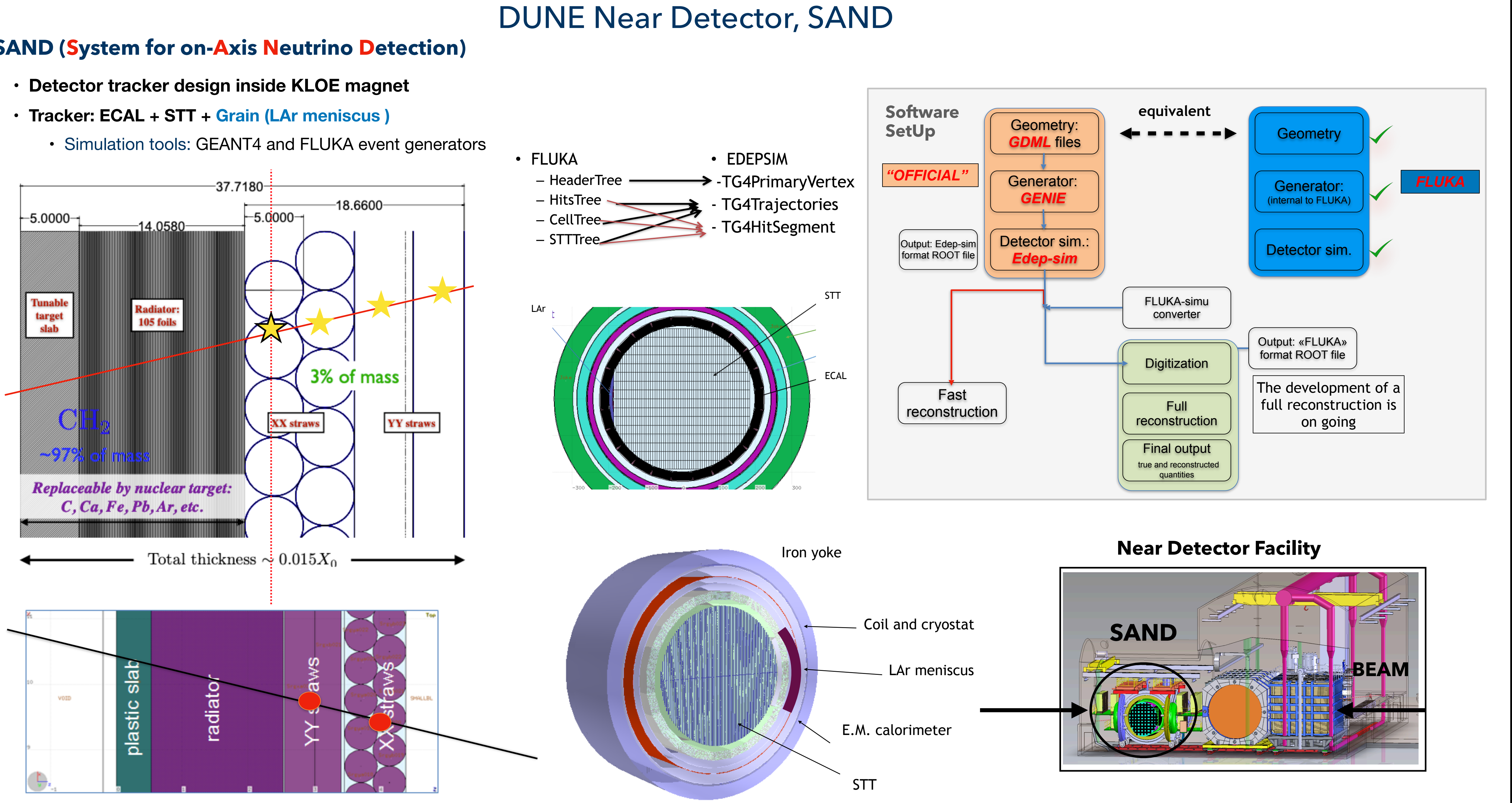

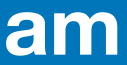

- taken at different times, taking into account gaussian fluctuations
- measurement.
- -
	-
	-

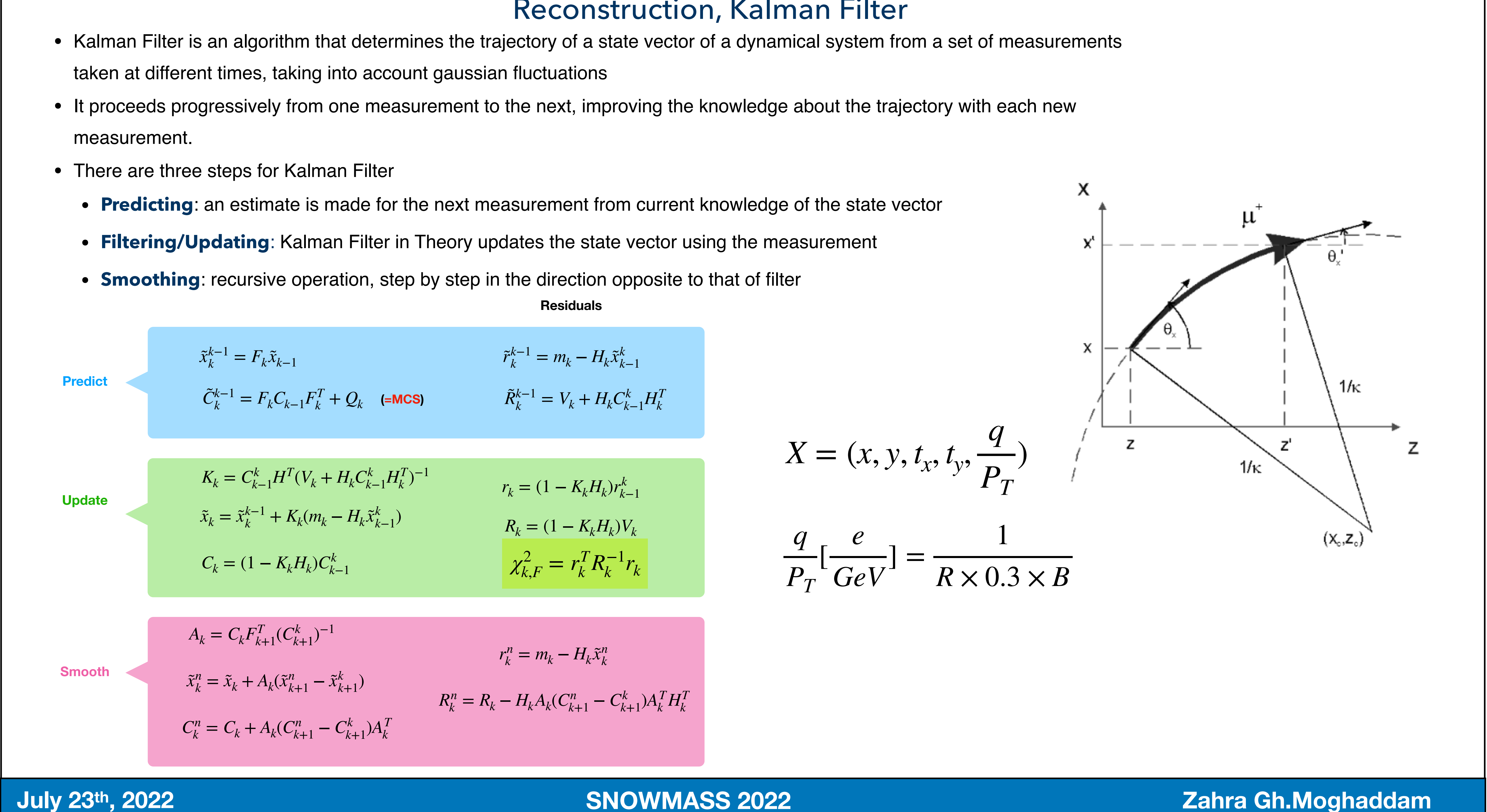

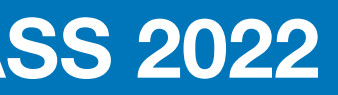

## Reconstruction, Kalman Filter

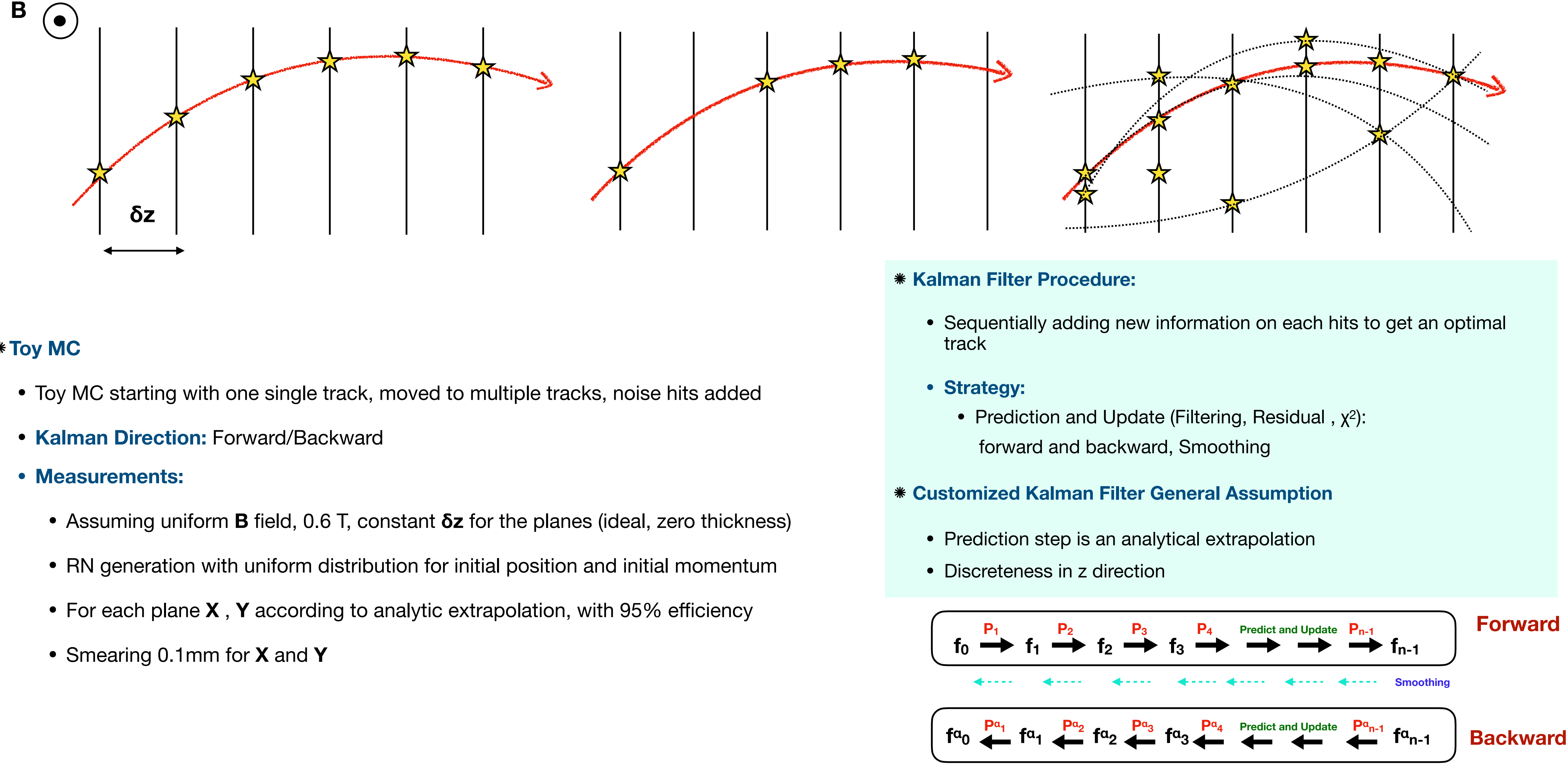

**Smoothing**

### **Toy MC**

- 
- 
- -
	-
	-
	-

# Kalman Filter, Toy MC

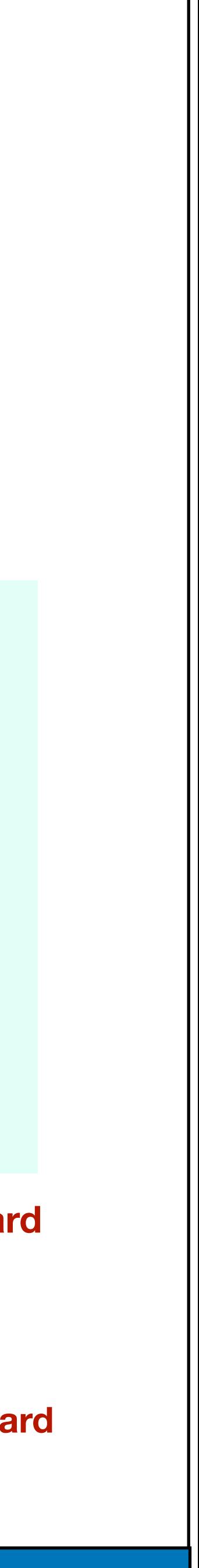

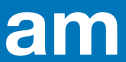

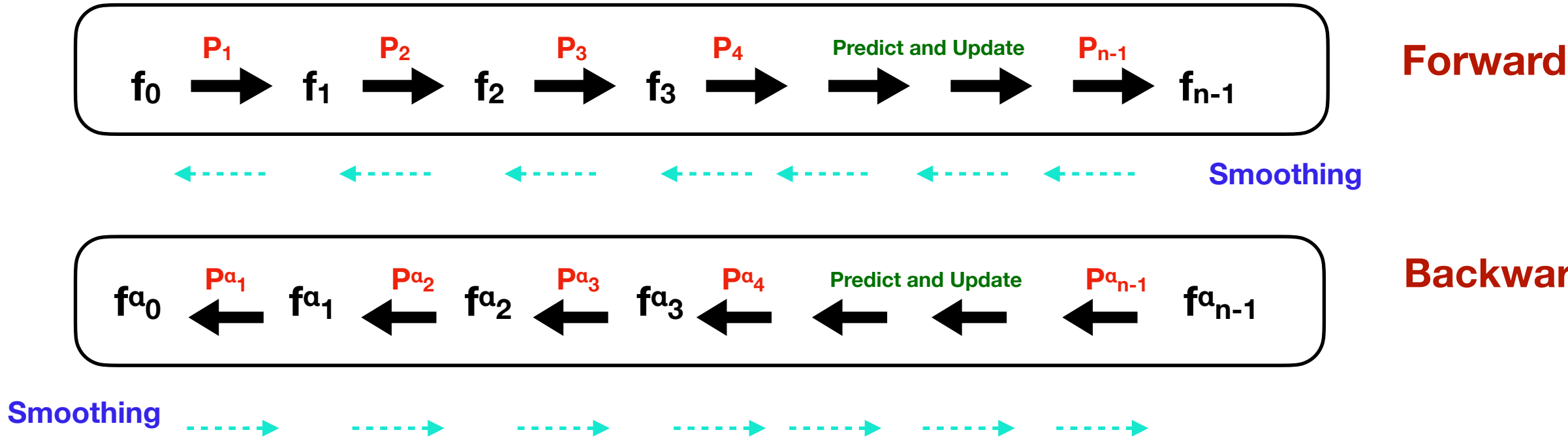

**Backward**

### **Preparation for Geant4 MC**

- $\bullet$  HNL sample 1 GeV mass  $,D_s\to N_2\mu$  ,  $\mathbf{U}_{\mu}:\mathbf{U}_{\mathbf{e}}:\mathbf{U}_{\tau}\sim\mathbf{1}: \mathbf{16}: \mathbf{3}$  .  $\mathbf{8}$
- Forward/Backward

- Straw modules: XXYY or XXYYXX (present in this geometry)
- Uniform **B** field, 0.6 T
- Processing hits:
- Mad-Dump: Genie-like output
- EdepSim (*nd\_hall\_kloe\_sttonly.gdml*): Edep-Sim output
- Digitization (200 μm smearing): wire position added (to meet with Kalman Filter discrete process that goes in steps, e.g. zero uncertainty on z coordinate of the plane)
- **X,Y** hits are combined into an extrapolated measurement at the z of the wire of the upstream plane of the module

### $*$  **Kalman Filter Geant4 MC**

**B δz**  $-37.7180-$ 18.6600  $-5.0000 -5.0000 -14.0580$ Tunable **Radiator:** target 105 foils 3% of mass **XX** straws **YY** straws **Replaceable by nuclear target:**  $C, Ca, Fe, Pb, Ar, etc.$ Total thickness  $\sim 0.015X_0$ 

### **• Customized Kalman Filter Assumptions**

### **Separate measurement for X and Y are recombined to (X, Y) referring to the Z of the first straw layer of each module**

## Kalman Filter, from Toy MC to **Geant4** MC

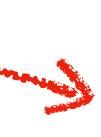

### **July 23th, 2022 SNOWMASS 2022 Zahra Gh.Moghaddam**

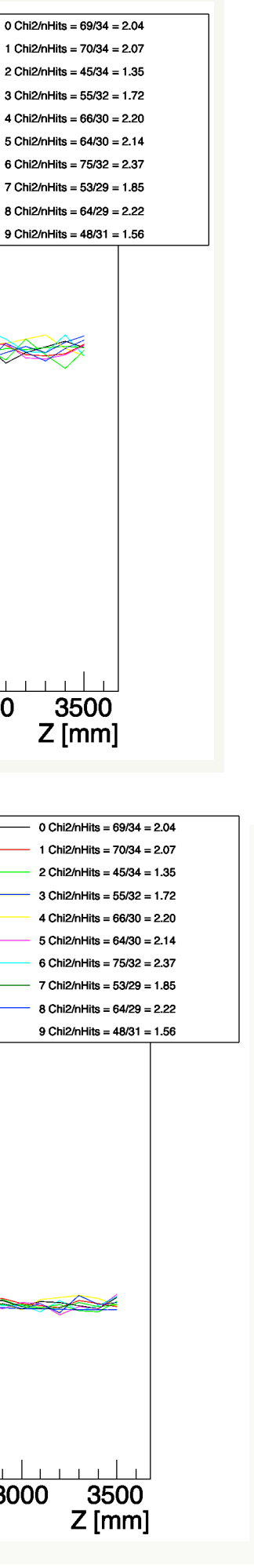

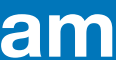

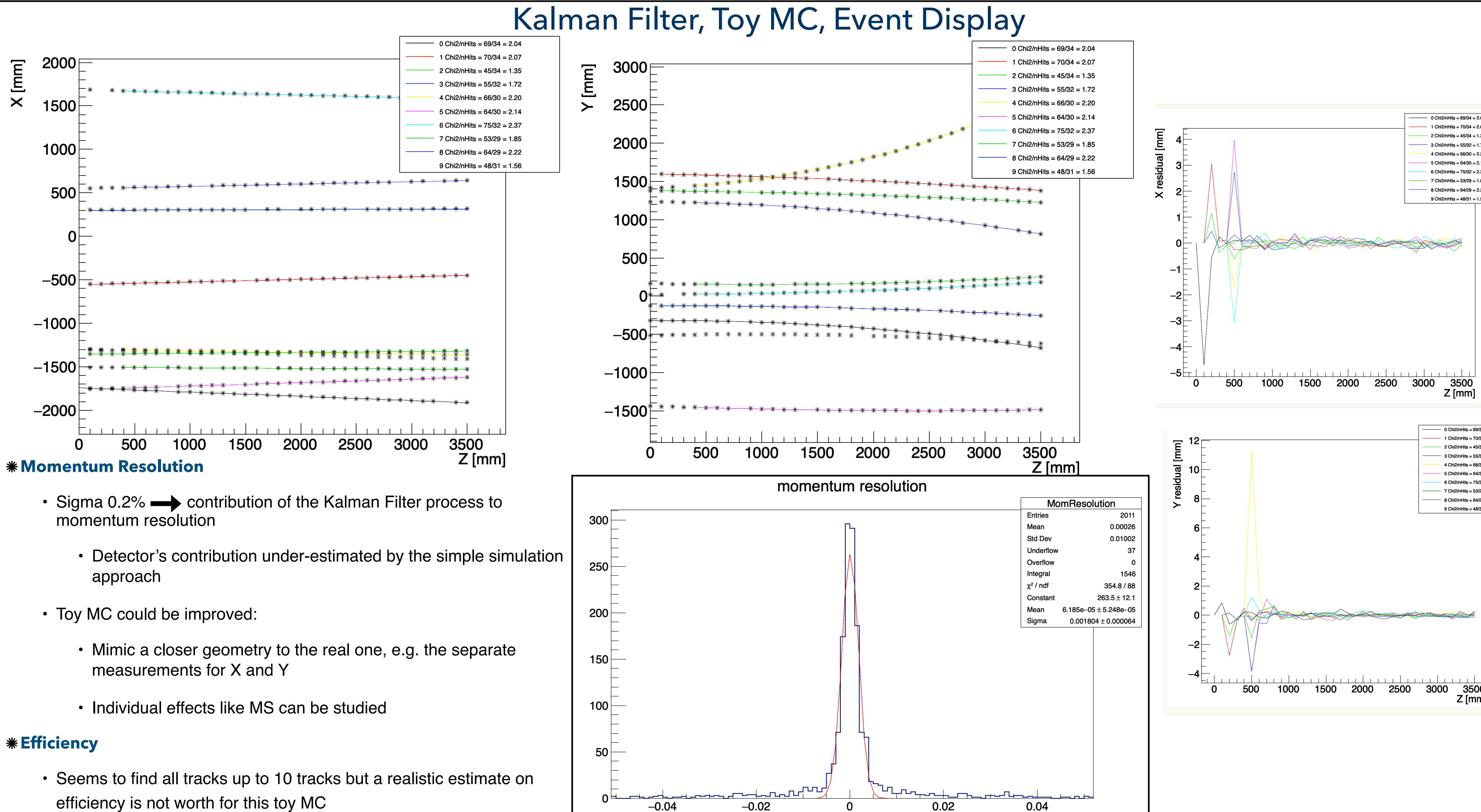

- 
- -
	-

08 efficiency is not worth for this toy MC

-0.04

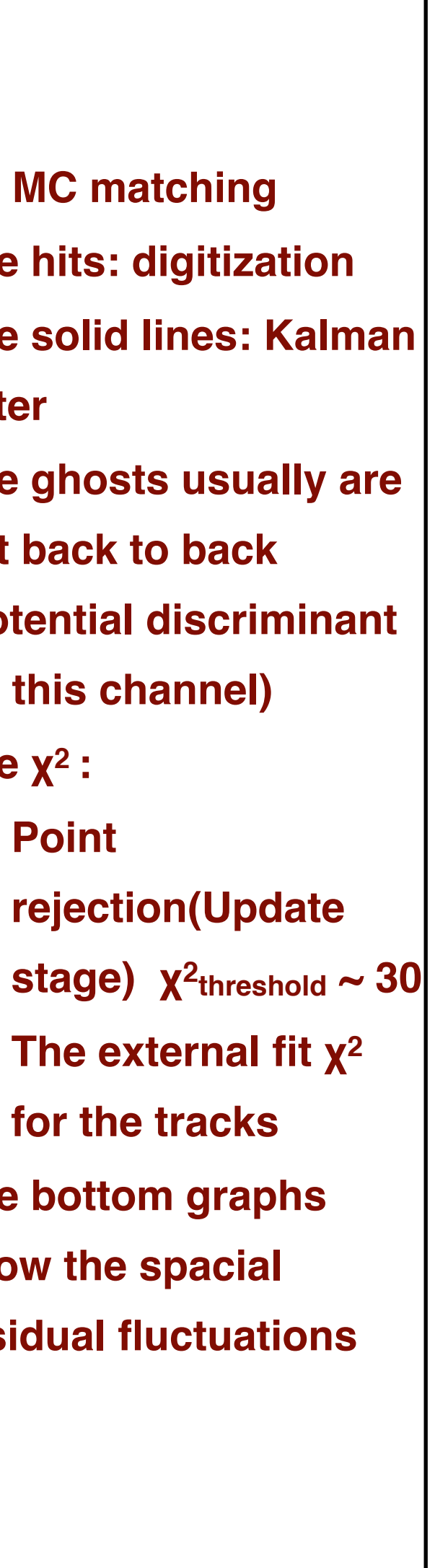

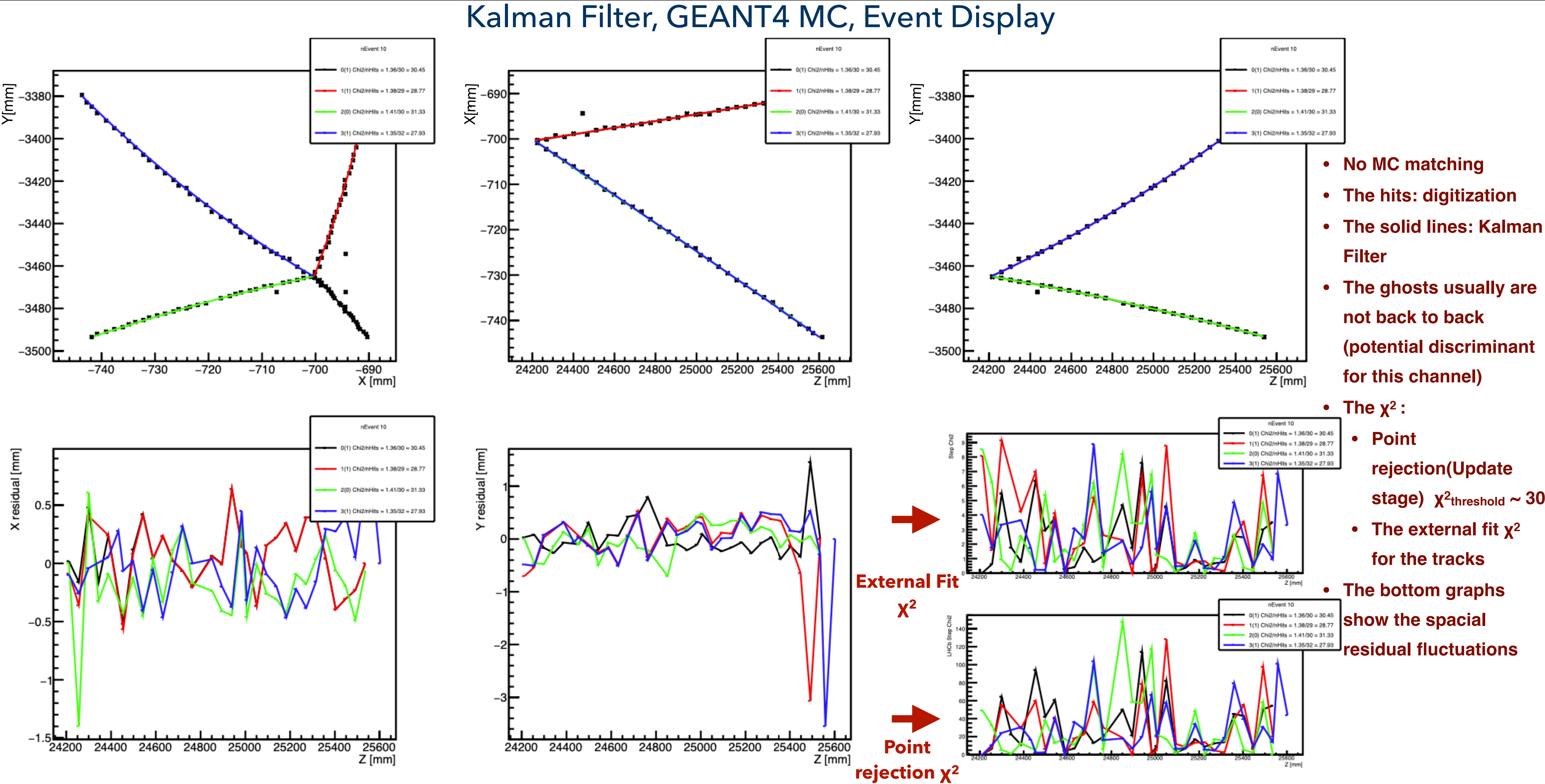

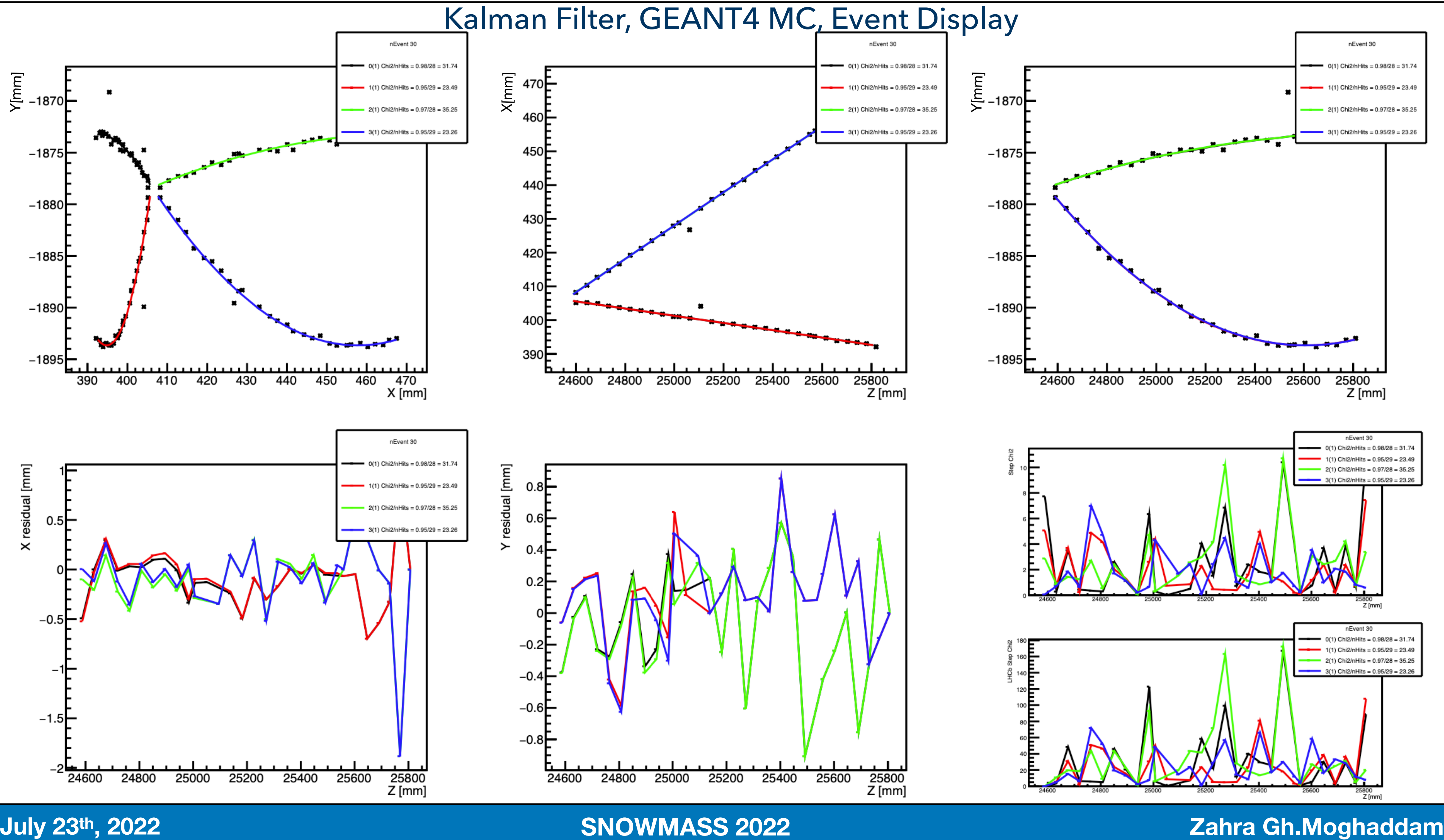

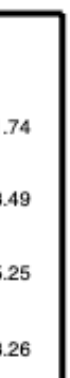

# MC Truth Matching

### **July 23th, 2022 SNOWMASS 2022 Zahra Gh.Moghaddam**

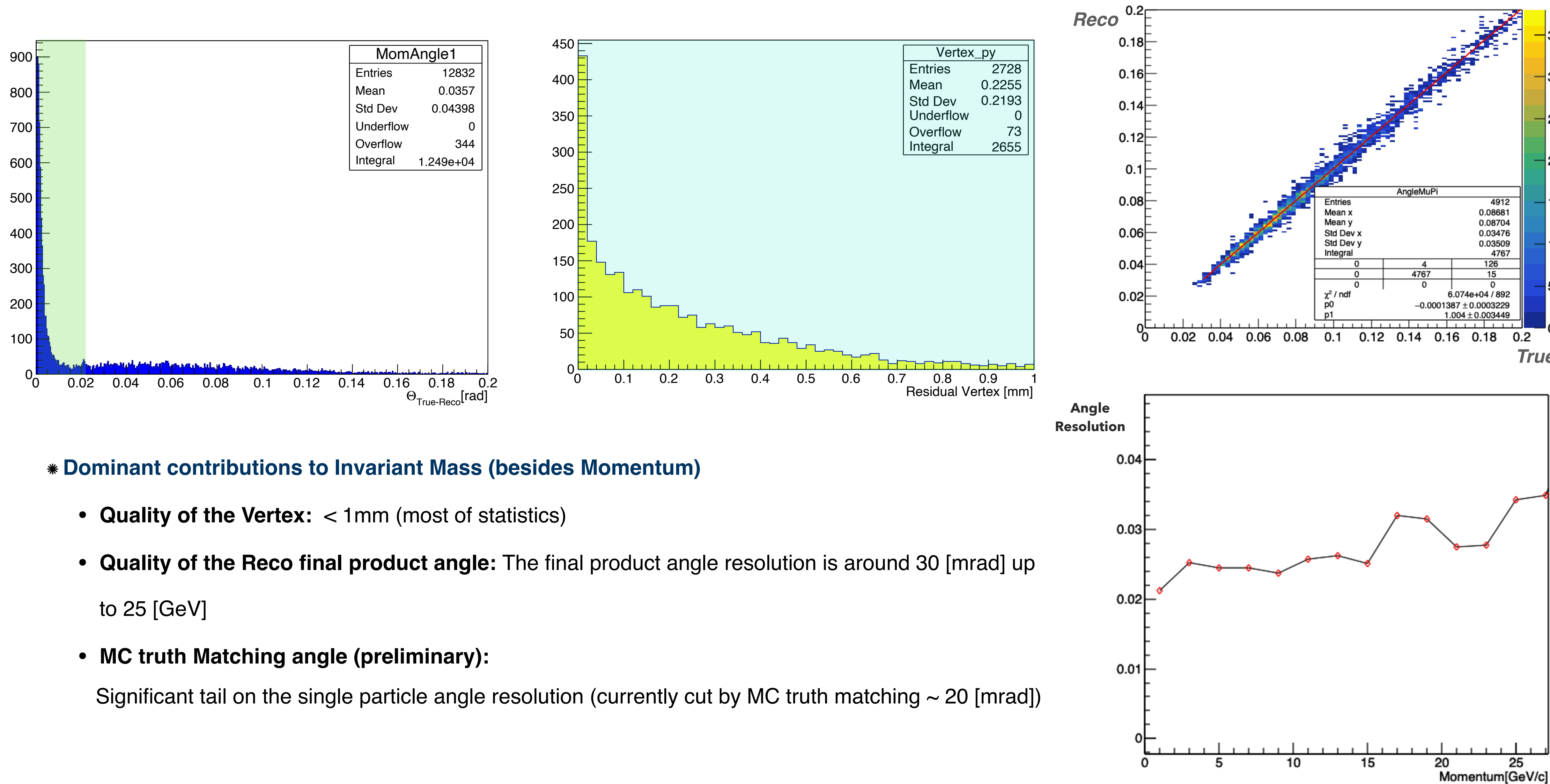

- 
- 
- 

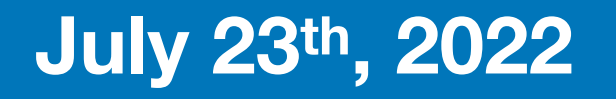

### Angle between  $\mu$  and  $\pi$ , Reco vs True

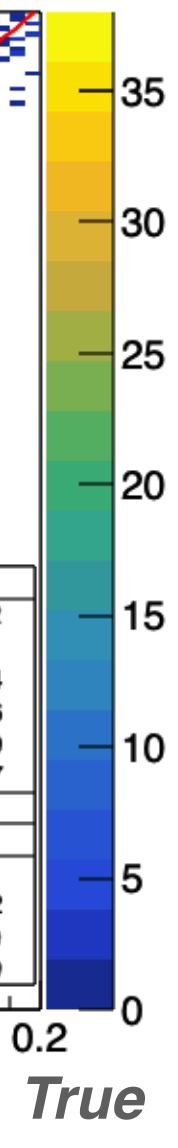

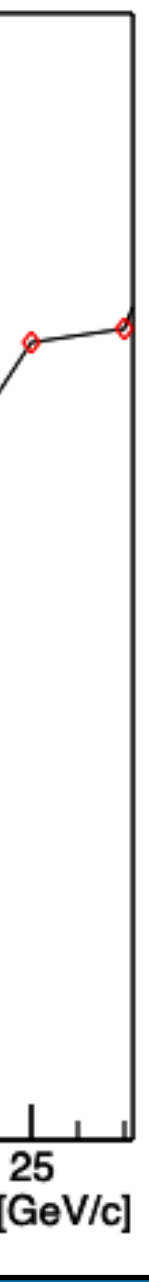

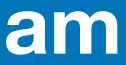

0

20

 $40<sup>+</sup>$ 

 $60 -$ 

 $|80|$ 

 $100$ 

120

160

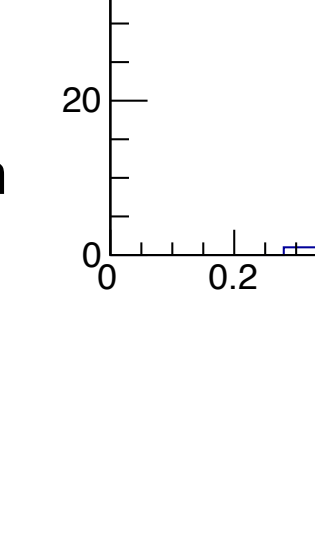

40

60

80

100

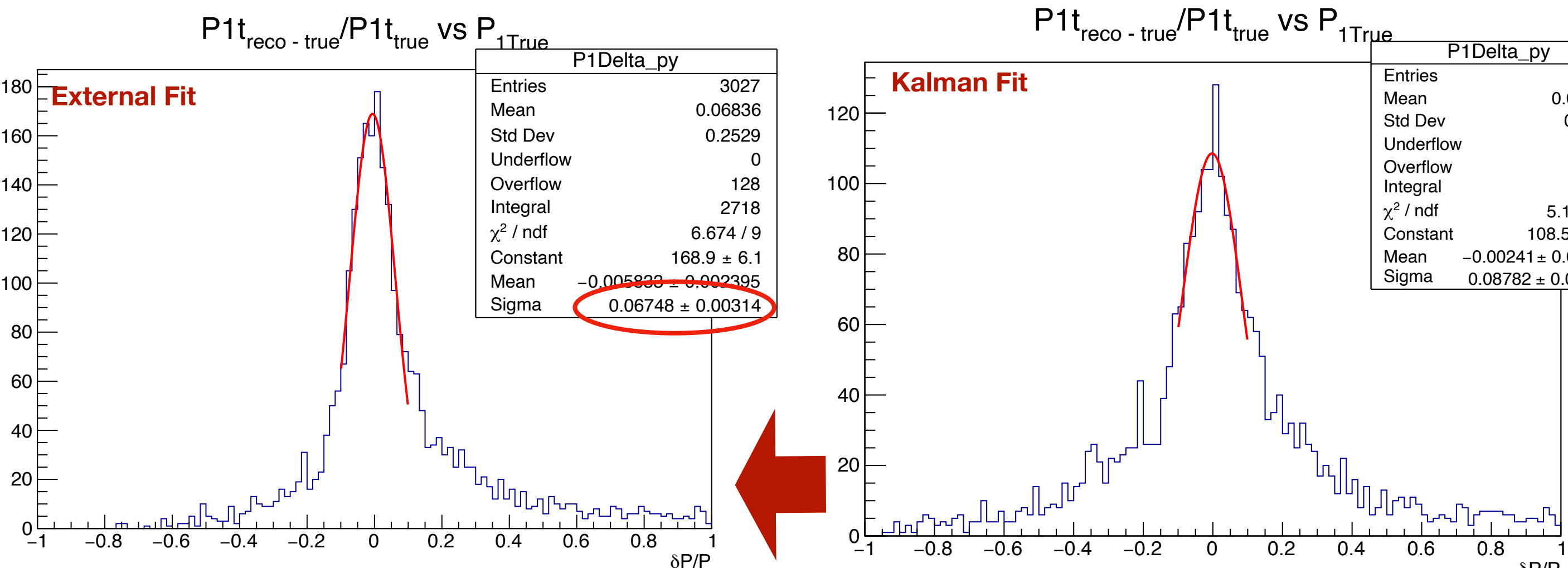

- Invariant Mass resolution
- Momentum resolution
- Kalman Filter parameters (Pull plots)
- Goodness of the fit  $(x^2)$

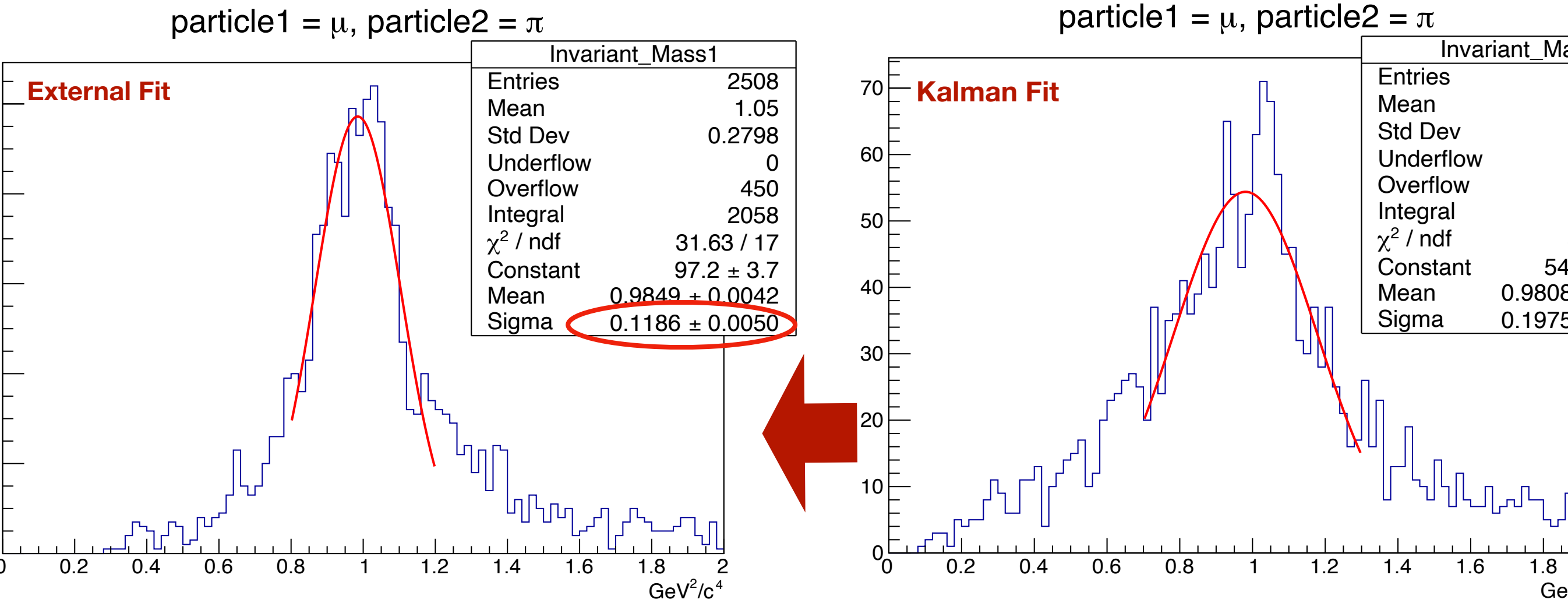

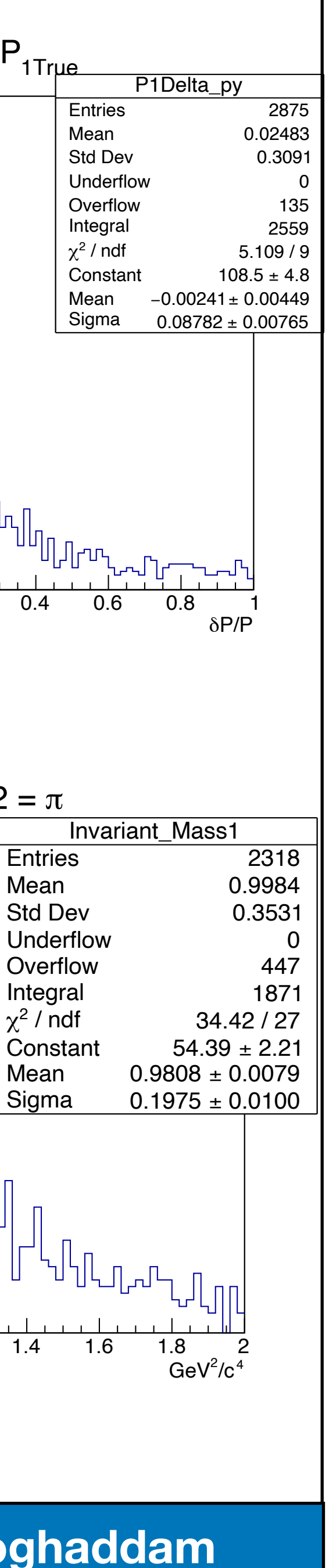

- efficient: the initial hit is found easier and more precise (MCS not messing with  $_{140}$ • Backward Kalman direction implemented, in this case backward is more the hits much)
- Multiple scattering has been added (changing the resolution by 0.1%)
- For better precision, external helical fit has been used (hits are coming from Kalman Filter, the used fit is the external one)

# Kalman Filter, GEANT4 MC

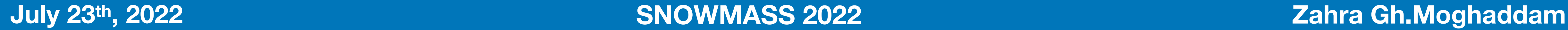

- Kalman Filter
	- Forward/Backward Kalman and smoothing.
		- External helical fit.
		- Reco tracks:
			- A. Choosing either forward or backward as Reco tracks.
			- B. Matching the forward/backward Reco tracks (  $\geq 50\,\%$  shared
				- hits), choosing the right combo for the final Reco track collection
- Matching the Reco and the True
- Momentum resolution, invariant mass resolution, Pull plots

### **Features**

### **Items to have an eye on:**

- Kalman Filter
	- Forward/Backward Kalman and smoothing.
		- External helical fit.
		- Reco tracks:
			- A. Choosing either forward or backward as Reco tracks.
			- B. Matching the forward/backward Reco tracks (  $\geq 50\,\%$  shared
				- hits), choosing the right combo for the final Reco track collection
- Matching the Reco and the True
- Momentum resolution, invariant mass resolution, Pull plots

20

- Invariant Mass resolution
- Momentum resolution
- Kalman Filter parameters (Pull plots)
- Goodness of the fit  $(x^2)$

# Kalman Filter, GEANT4 MC

 $500$ 

400

300

 $200$ 

100

140 l

120

100

### **Features**

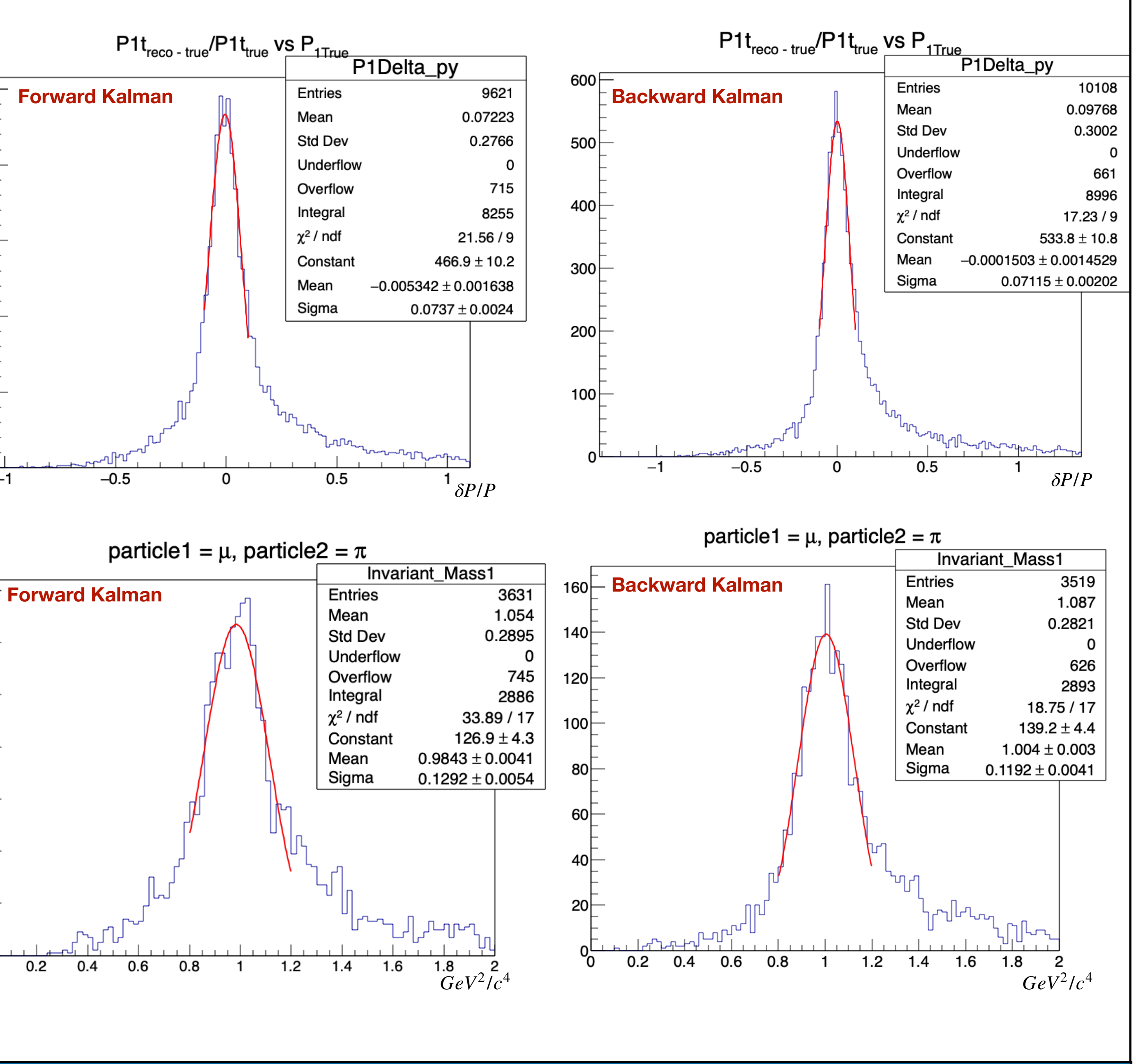

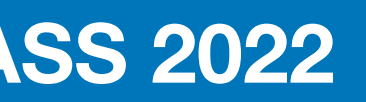

- Backward Kalman direction implemented, in this case backward is more efficient: the initial hit is found easier and more precise (MCS not messing with the hits much)
- Multiple scattering has been added (changing the resolution by 0.1%)
- For better precision, external helical fit has been used (hits are coming from Kalman Filter, the used fit is the external one)

### **Items to have an eye on:**

## Kalman Filter, GEANT4 MC

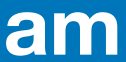

- Invariant Mass resolution
- Momentum resolution
- Kalman Filter parameters (Pull plots)
- Goodness of the fit  $(x^2)$

- Kalman Filter
	- Forward/Backward Kalman and smoothing.
		- External helical fit.
		- Reco tracks:
			- A. Choosing either forward or backward as Reco tracks.
			- B. Matching the forward/backward Reco tracks (  $\geq 50\,\%$  shared
				- hits), choosing the right combo for the final Reco track collection
- Matching the Reco and the True
- Momentum resolution, invariant mass resolution, Pull plots

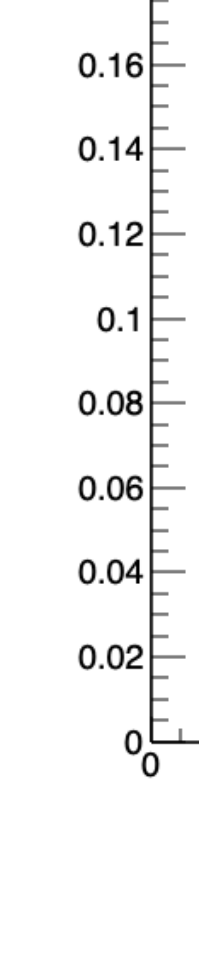

Reco

 $0.18$ 

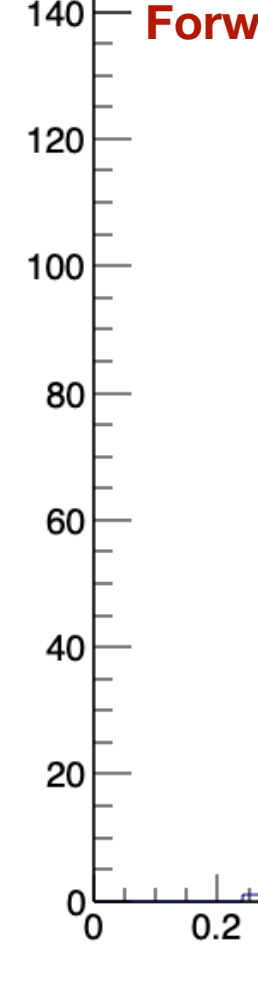

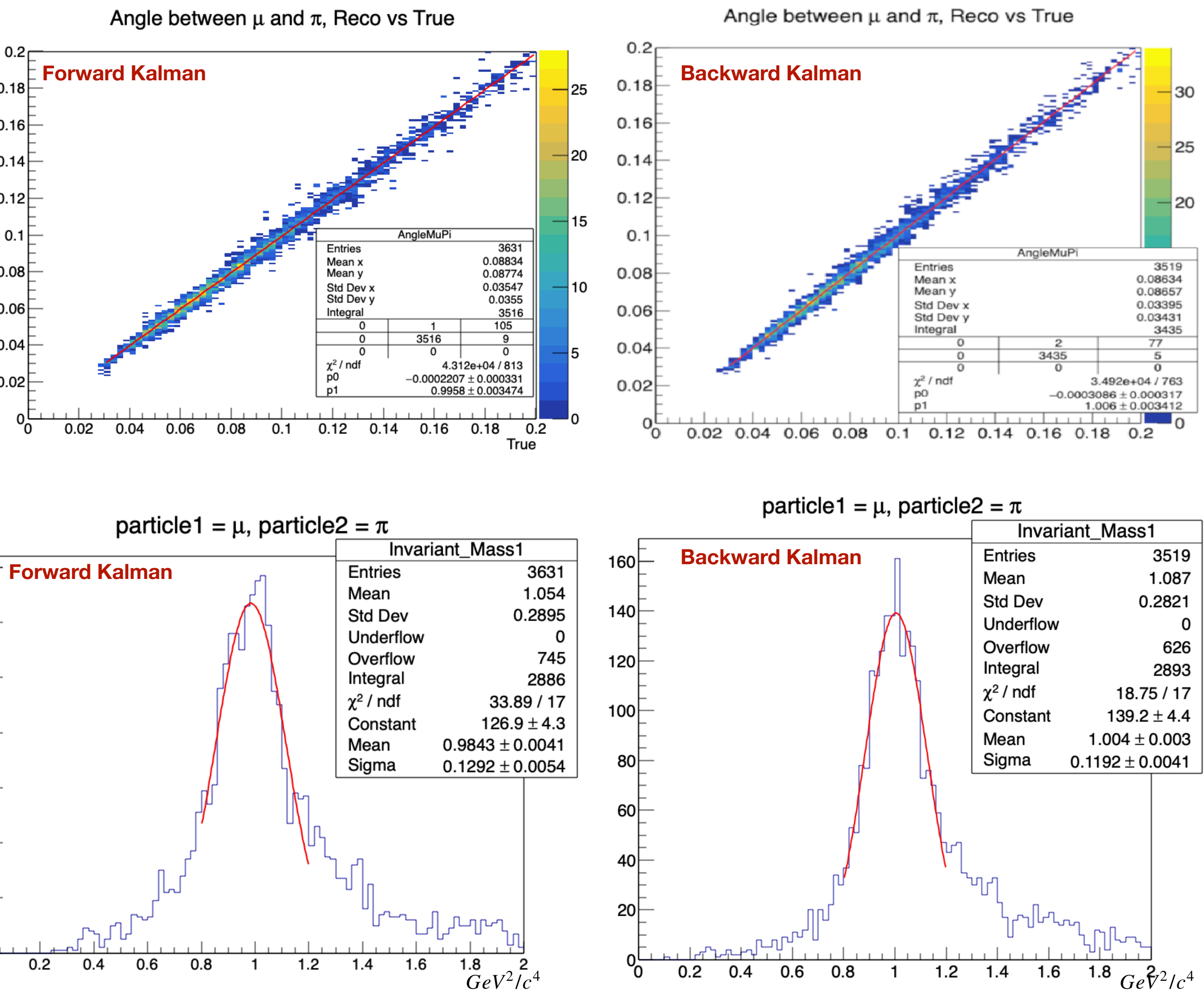

### **Features**

- Backward Kalman direction implemented, in this case backward is more efficient: the initial hit is found easier and more precise (MCS not messing with the hits much)
- Multiple scattering has been added (changing the resolution by 0.1%)
- For better precision, external helical fit has been used (hits are coming from Kalman Filter, the used fit is the external one)

### **Items to have an eye on:**

# Kalman Filter, GEANT4 MC

- Invariant Mass resolution
- Momentum resolution
- Kalman Filter parameters (Pull plots)
- Goodness of the fit  $(x^2)$

- Kalman Filter
	- Forward/Backward Kalman and smoothing.
		- External helical fit.
		- Reco tracks:
			- A. Choosing either forward or backward as Reco tracks.
			- B. Matching the forward/backward Reco tracks (  $\geq 50\,\%$  shared
			- hits), choosing the right combo for the final Reco track collection
- Matching the Reco and the True
- Momentum resolution, invariant mass resolution, Pull plots

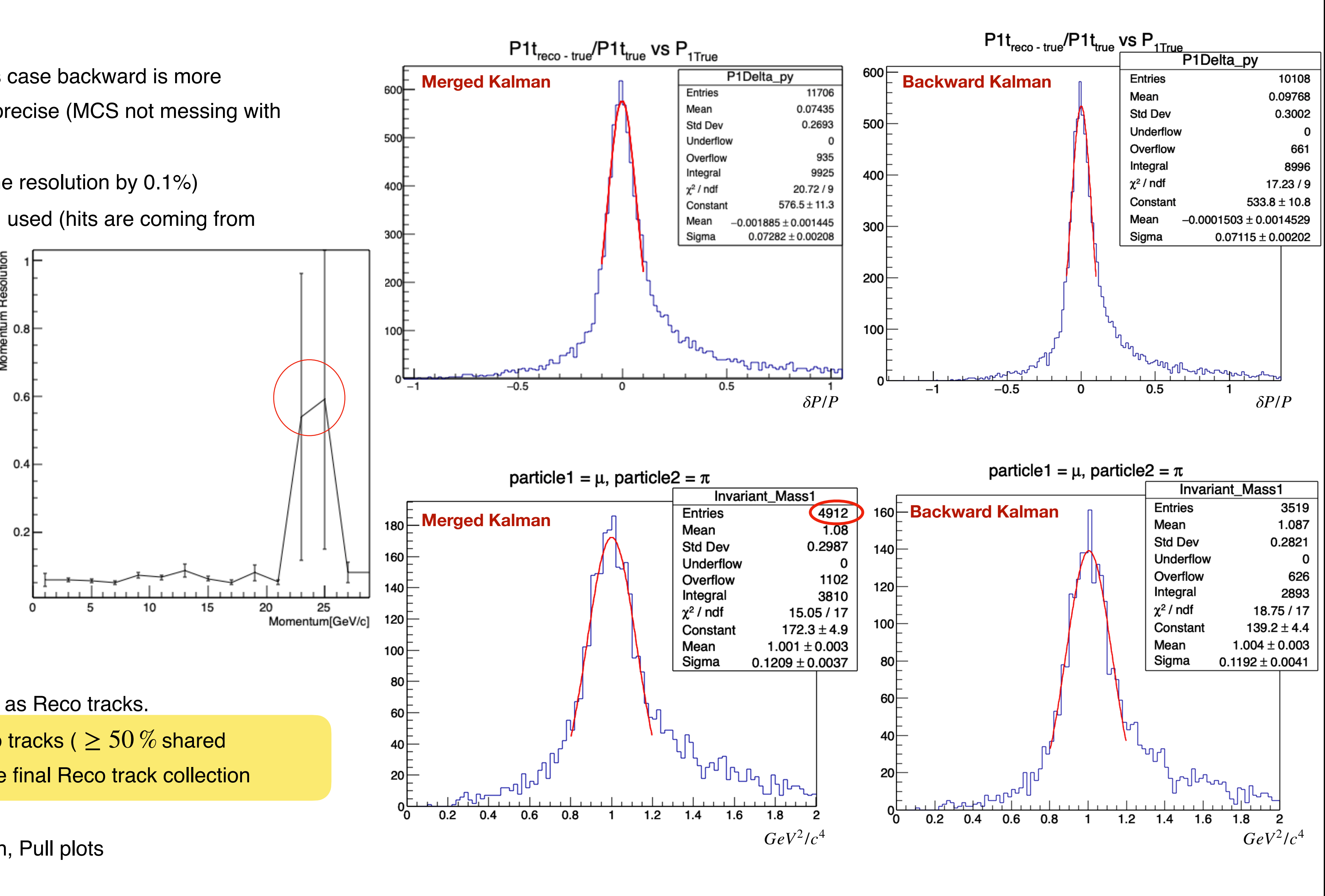

### **Features**

- Backward Kalman direction implemented, in this case backward is more efficient: the initial hit is found easier and more precise (MCS not messing with the hits much)
- Multiple scattering has been added (changing the resolution by 0.1%)
- For better precision, external helical fit has been used (hits are coming from Kalman Filter, the used fit is the external one)

### **Items to have an eye on:**

# Event Reconstruction

- **• For/Backward tracks**
	- The more apart the hits the better the track recognition
	- Statistically, the backward Kalman is more efficient
- **• Merged tracks** 
	- Enhancing the InvarMass resolution
	- Recovering the events failed in either of For/Backward process
	- Saving the better reconstructed event
	- Any risk of double counting is eliminated by the selection
- - Accepted tracks:
		- Extrapolation of the track up to the
			- exiting point, count the  $#$  plane
		- Number of planes  $= 6$
	- Single track efficiency  $\sim$  80%
	- Event (pair of tracks with a vertex< 1mm) efficiency  $\sim 60\%$

### **Kalman Event Reconstruction**

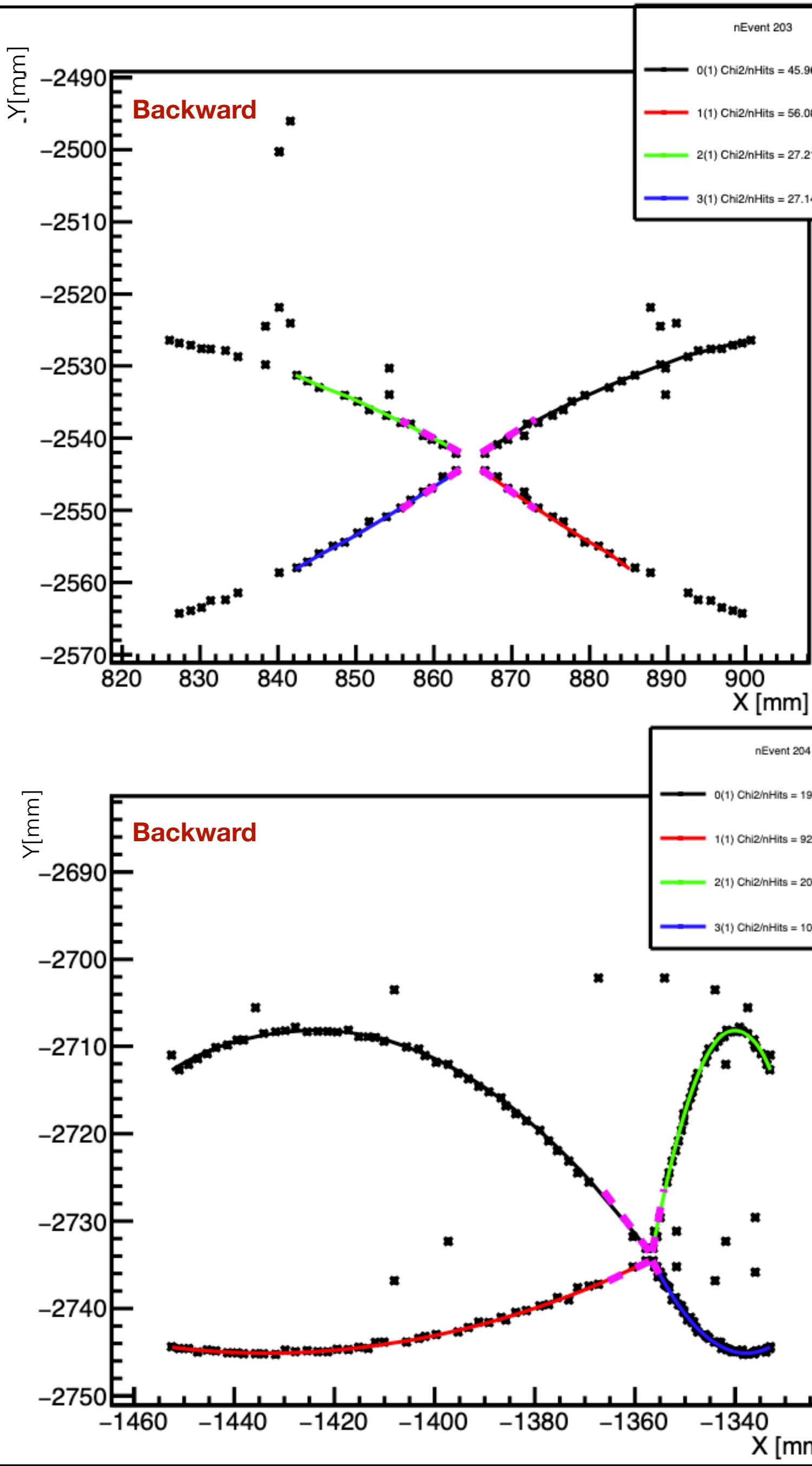

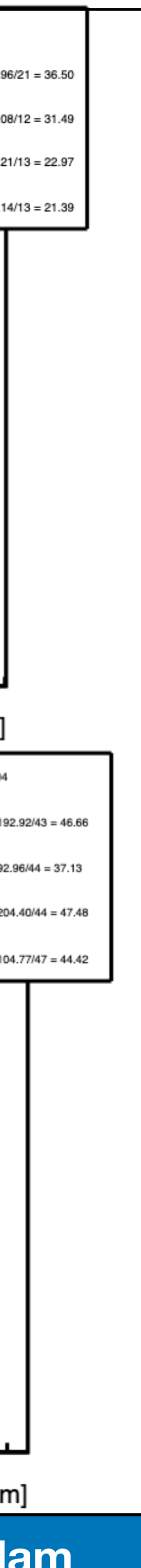

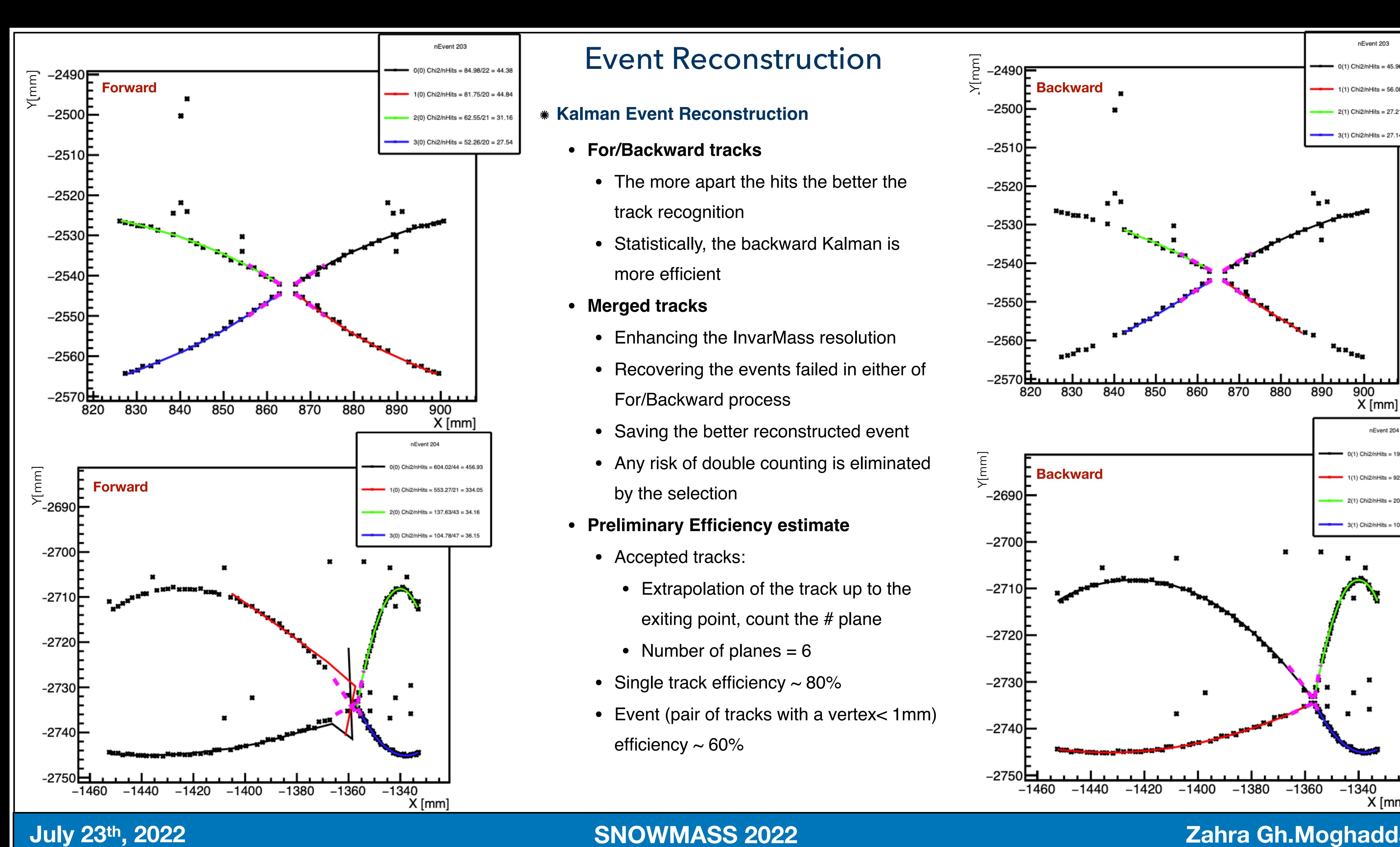

### **• Preliminary Efficiency estimate**

A. Monochromatic, simple

- single muon: fixed point,
- fixed direction
- (horizontal)
- B. My event-like muons
	- (Cylindrical distribution,
	- comparable angle to my
		-
		-

# Resolution Comparison

### **July 23th, 2022 SNOWMASS 2022 Zahra Gh.Moghaddam**

12

10

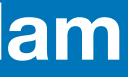

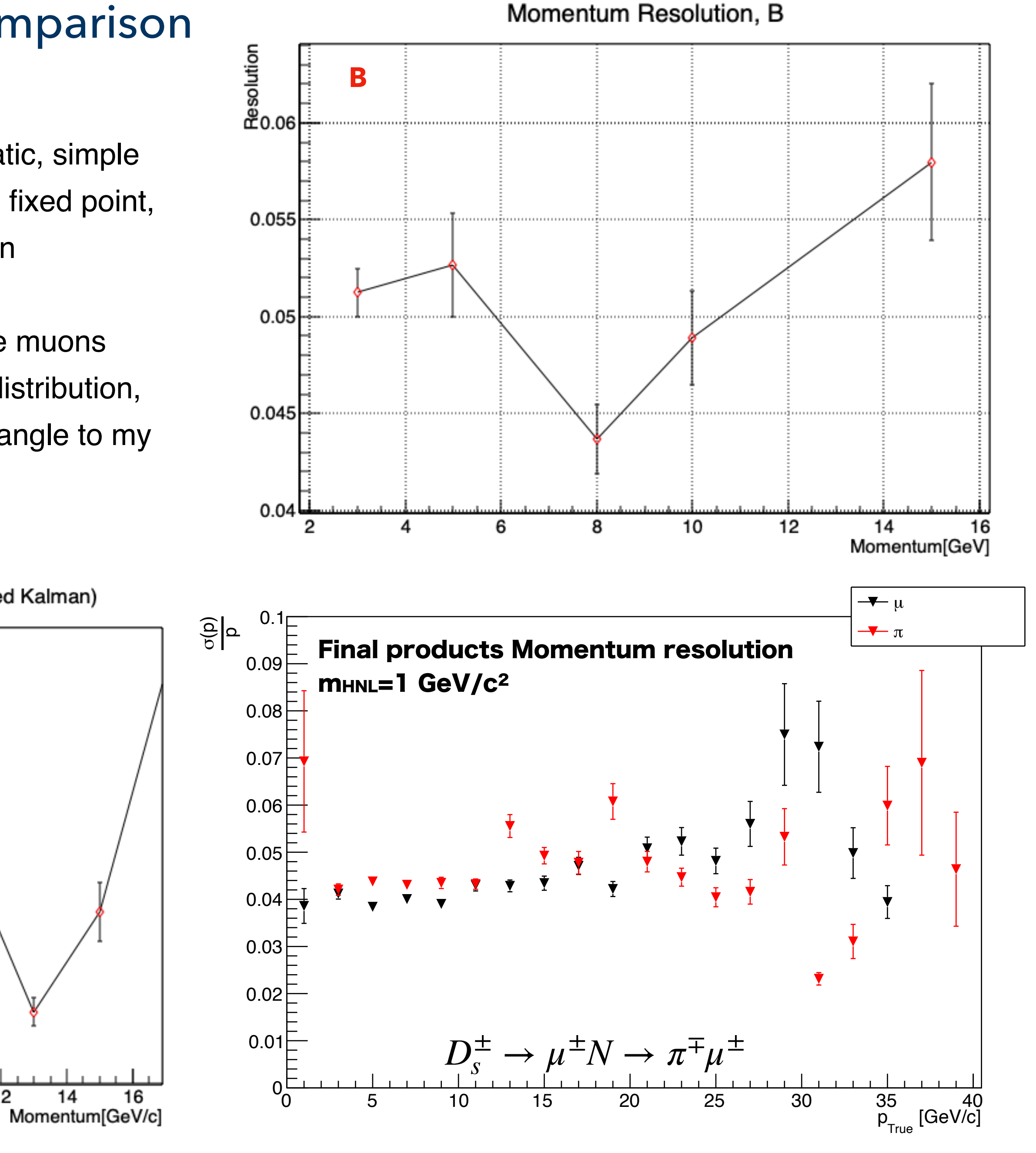

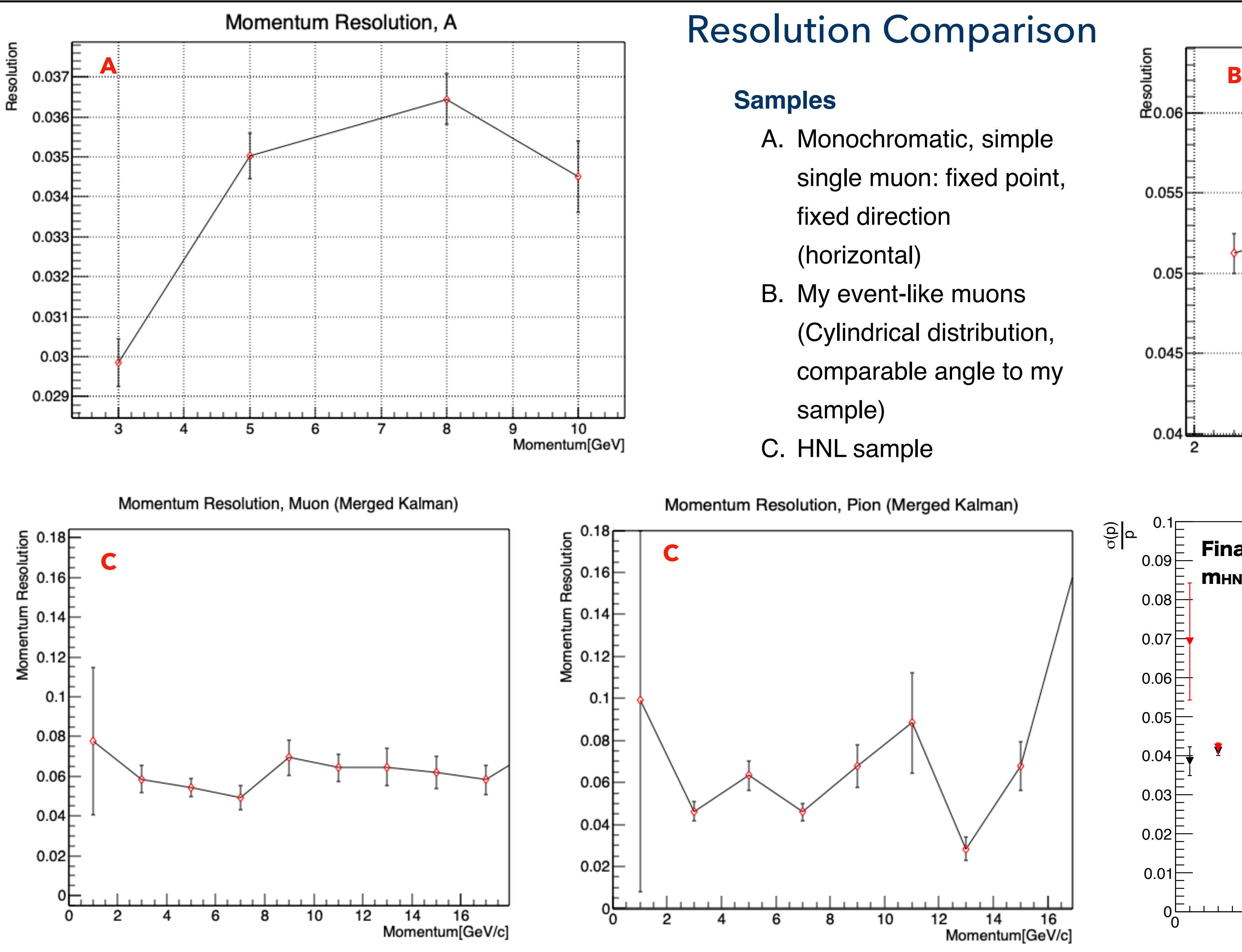

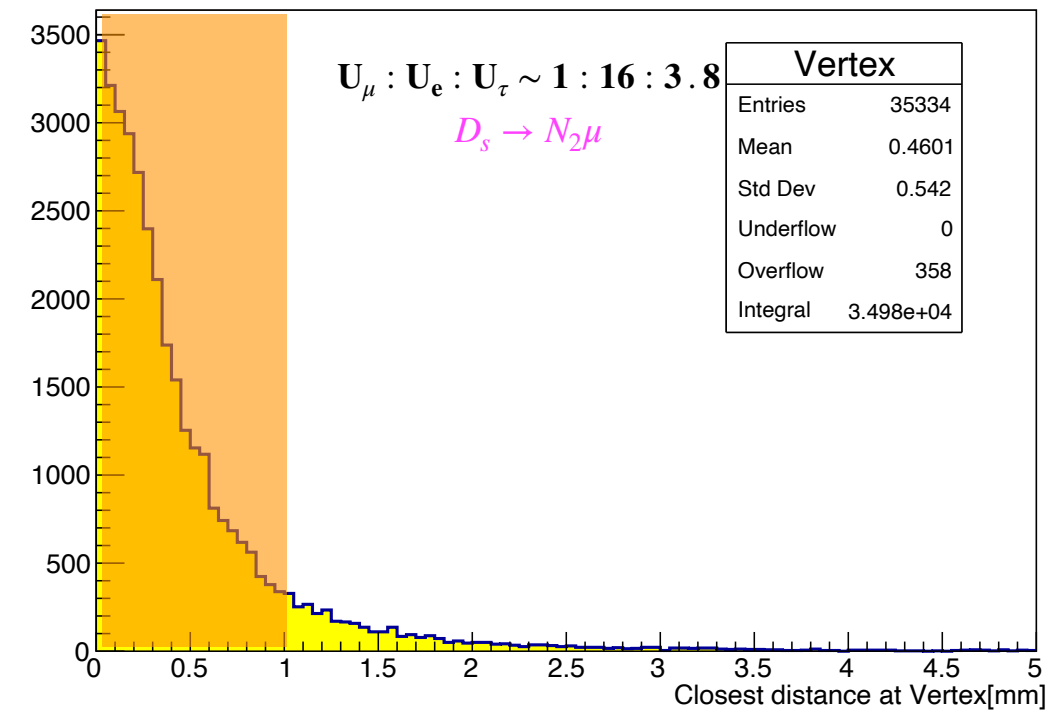

### **Events Kinematic**

• Heavy Neutrino: High P, mostly with low **θ**: back to back (XY)

2-body decay

### **Vertex quality**

### **Treatment for Ghosts**

• Not necessary at this stage: Swapping π-μ has negligible effect on Invariant mass resolution

- Opposite charges and tracks in opposite quadrants XY
- **a** angle in XY between the ghosts or the tracks
- Theta is the angle of HNL with respect to the z-axis
- Alpha is geometrically correlated with theta
- A cut can be made for selecting the tracks from ghosts:
- **"**  $\alpha$  > 2.9,  $\theta$  < 0.02 "
	- Removes most of the ghosts contaminating the signal
	- The remnant ghosts:
		- No effect on the resolution (very symmetric events)
		- Compensated by a correction factor

• Vertex residual cut < 1*mm*

### **Particle ID**

# Event Selection

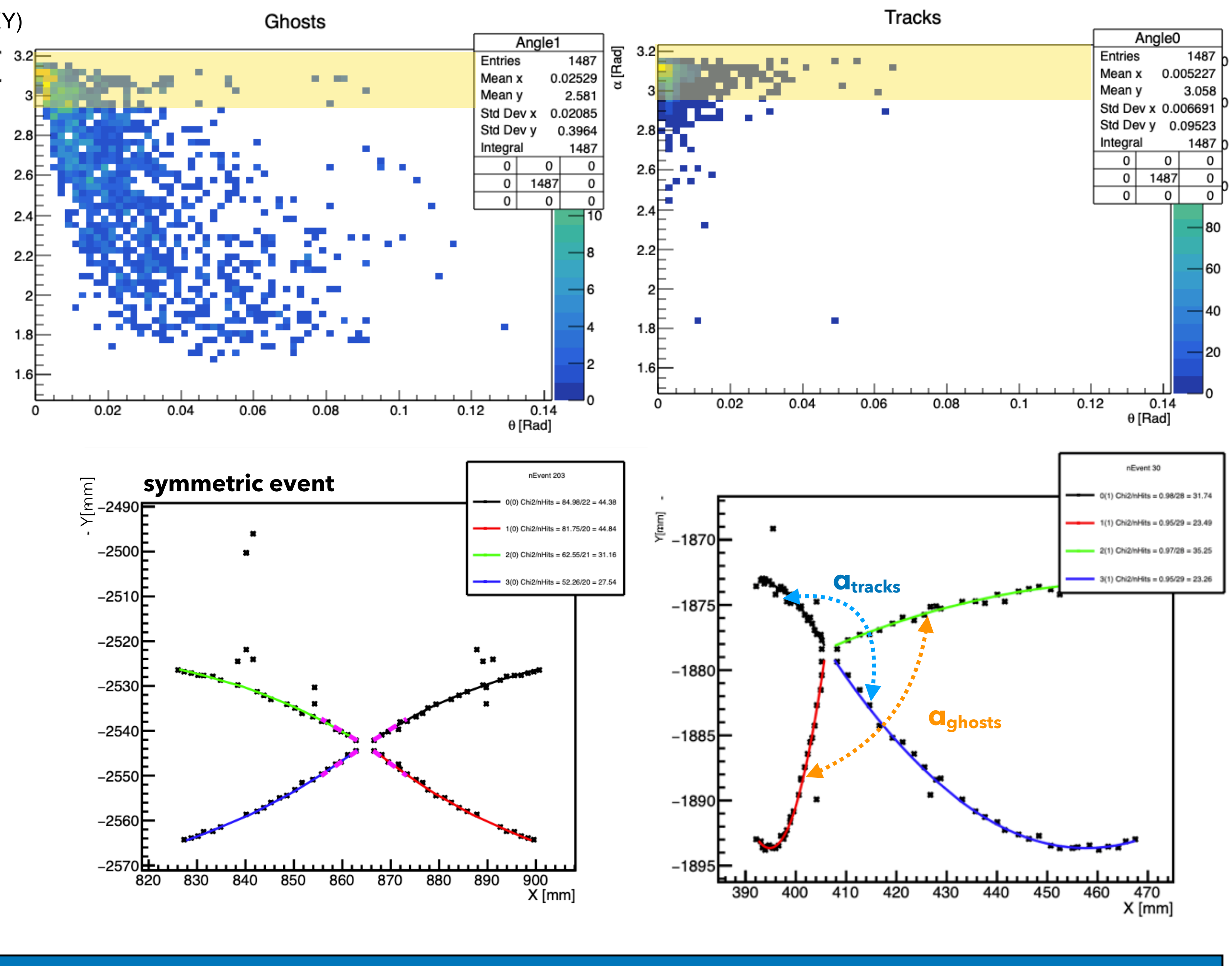

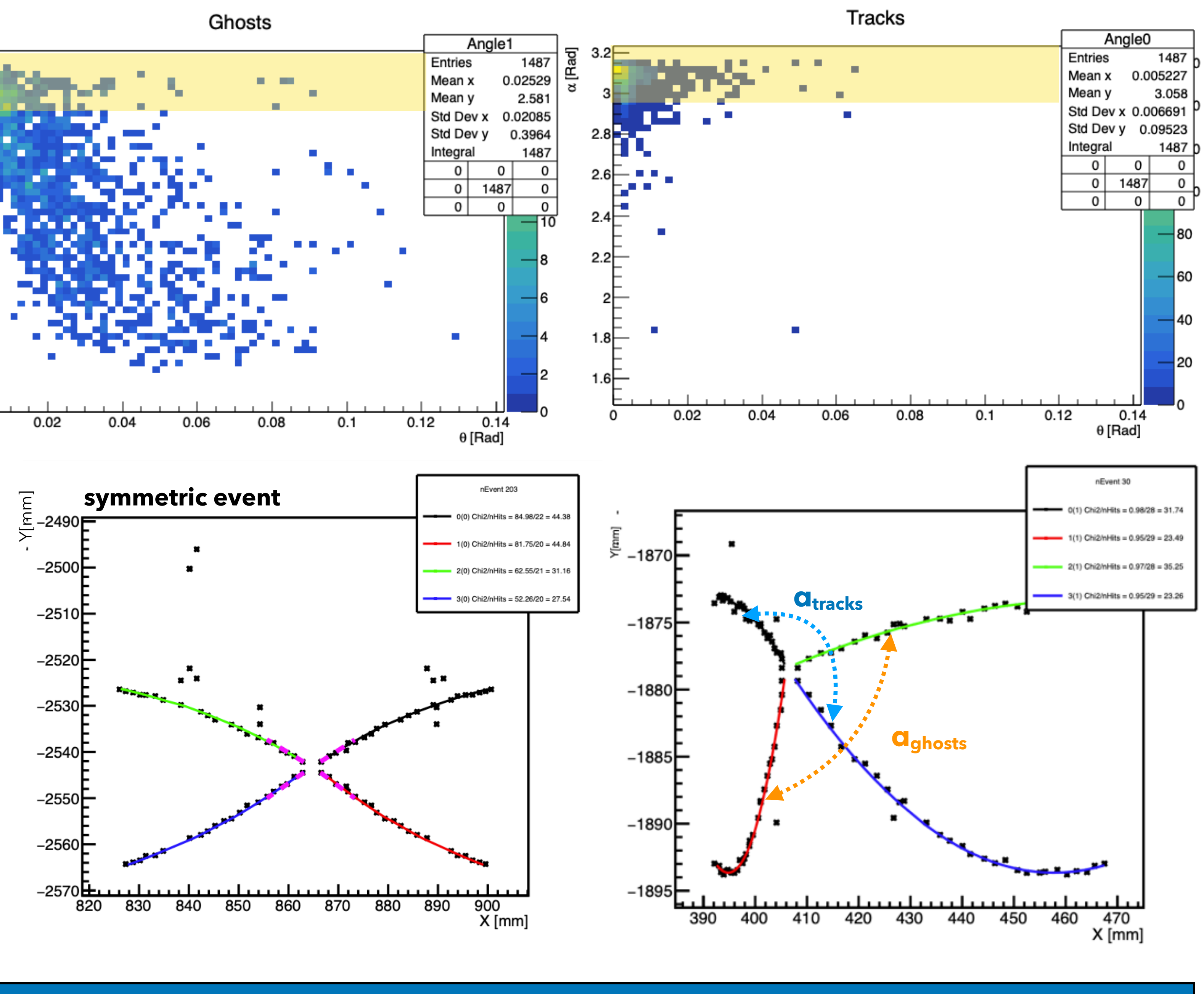

### **Acceptance**

- Reconstructible fraction of the total number of generated signal
	- **• Pre-selection FidVol**
		- Cubic fiducial cut at generation step enveloping the detector
	- **• Reconstructible: Long tracks**
		- The extrapolation of the tracks to the detector walls must include 6 or more traversed planes
- Accepted Events: A = Reconstructible/generated
- **Efficiency**
	- **Signal candidate:** Track pair with **opposite charge** forming the **invariant mass**

**Acceptance** 

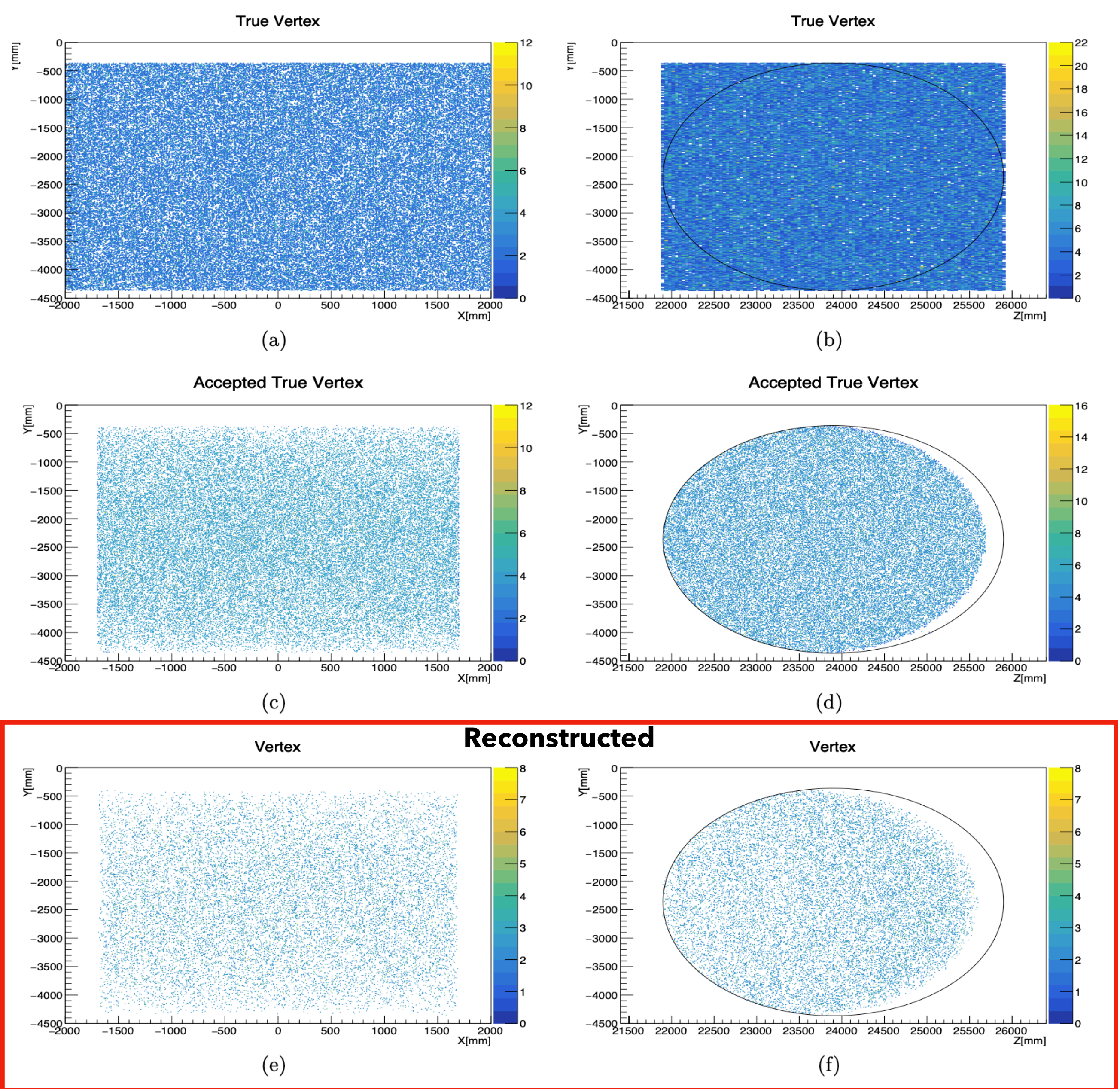

# Acceptance and Efficiency

**4 trk efficiency Selection efficiency Ghosts**

- $\varepsilon$ 4 = 4 track events/Accepted events
- $\epsilon$  = Selected signal candidates/Accepted events
- $g =$  physical tracks/ghost tracks

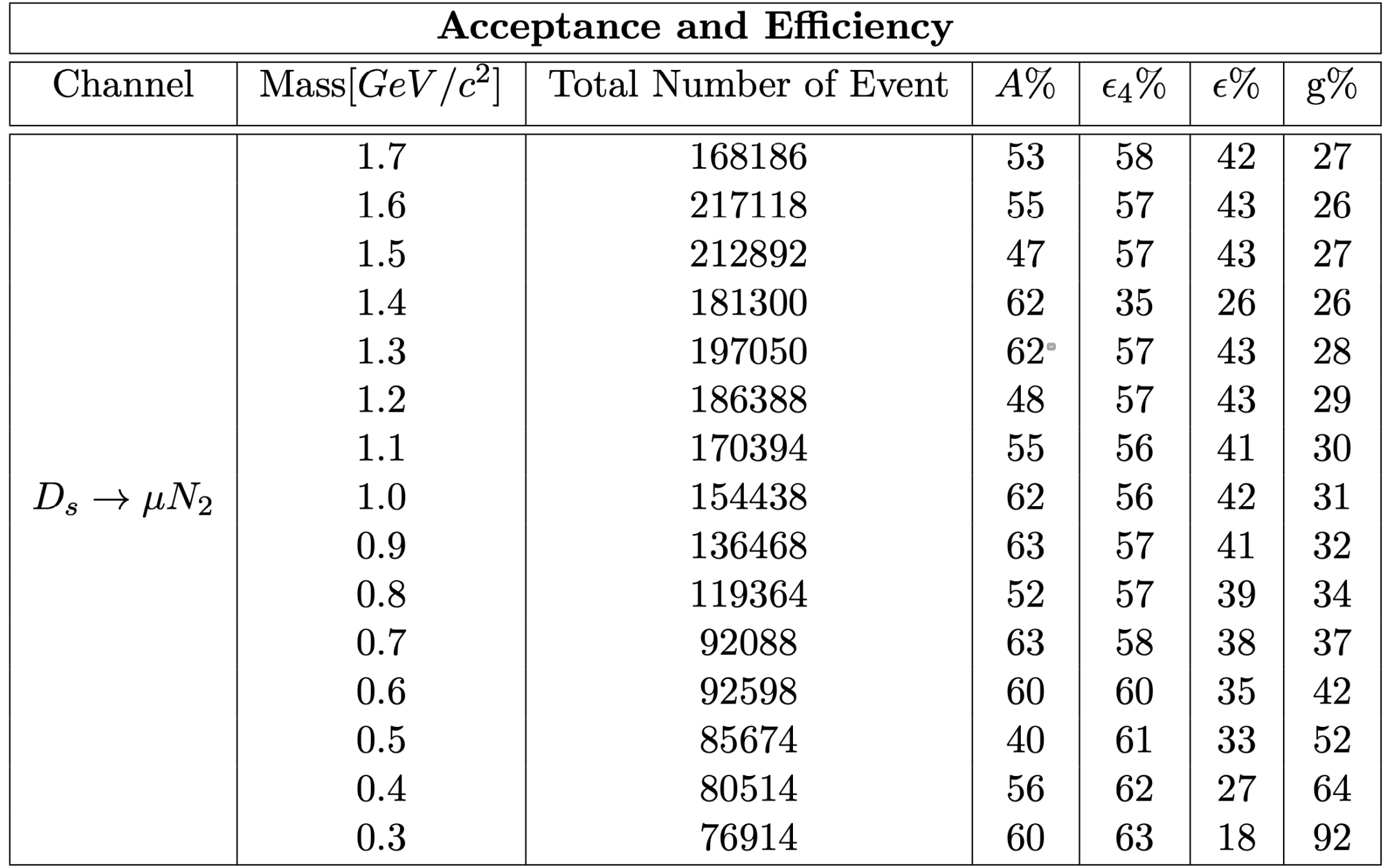

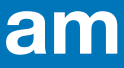

- Neutrino interaction from the beam for 6 yrs of exposure
- Single beam spill,  $T = 1.2s \equiv 7.5 \times 10^{13}$  POT within the full body of detector: Number of  $\mathsf v$  interactions  $\thicksim 1.3\times 10^{10}$
- **Computationally Affordable Background Generation**
	- **• First approximation:**
		- v CC interactions only inside SAND inner tracker (STT)
		- Interaction inside STT is 0.74 for one single spill: $117 \times 10^6$  v CC interactions for 6 yrs of exposure
	- **• Second Approximation (High statistic only at generation level):**
		- Most dangerous final state to the signal: *πμ*
		- Cherry picking the final state -> choosing events with final state single  $\pi$  (~30% of total events)
		- $30 \times 10^6$  v CC interactions for 6 yrs of exposure
	- Simulation and reconstruction steps the same as for the signal
	- Background invariant mass distribution mimicking the signal (2ph+2g tracks) **11 candidates for 6 yrs of exposure**
	- **• Background Modeling**
		- Uniform or exponential p.d.f.

### **Generic Background**

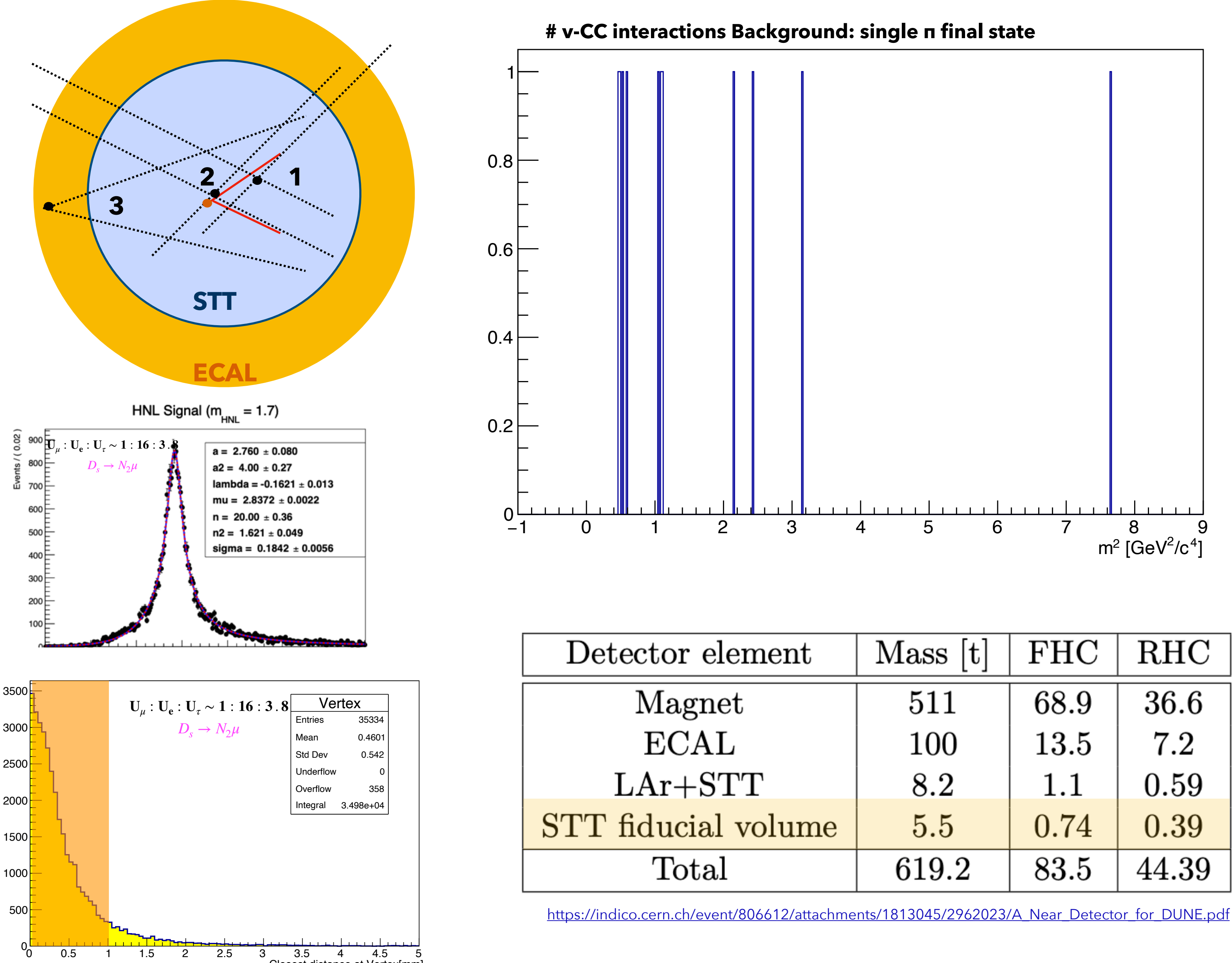

### **Subdominant Background Event Topology and selection "handles"**

- 1. Accidental vertex
	- Vertex resolution
	- Invariant Mass
- 2. Outside vertex

• Vertex resolution either/or Invariant Mass

•

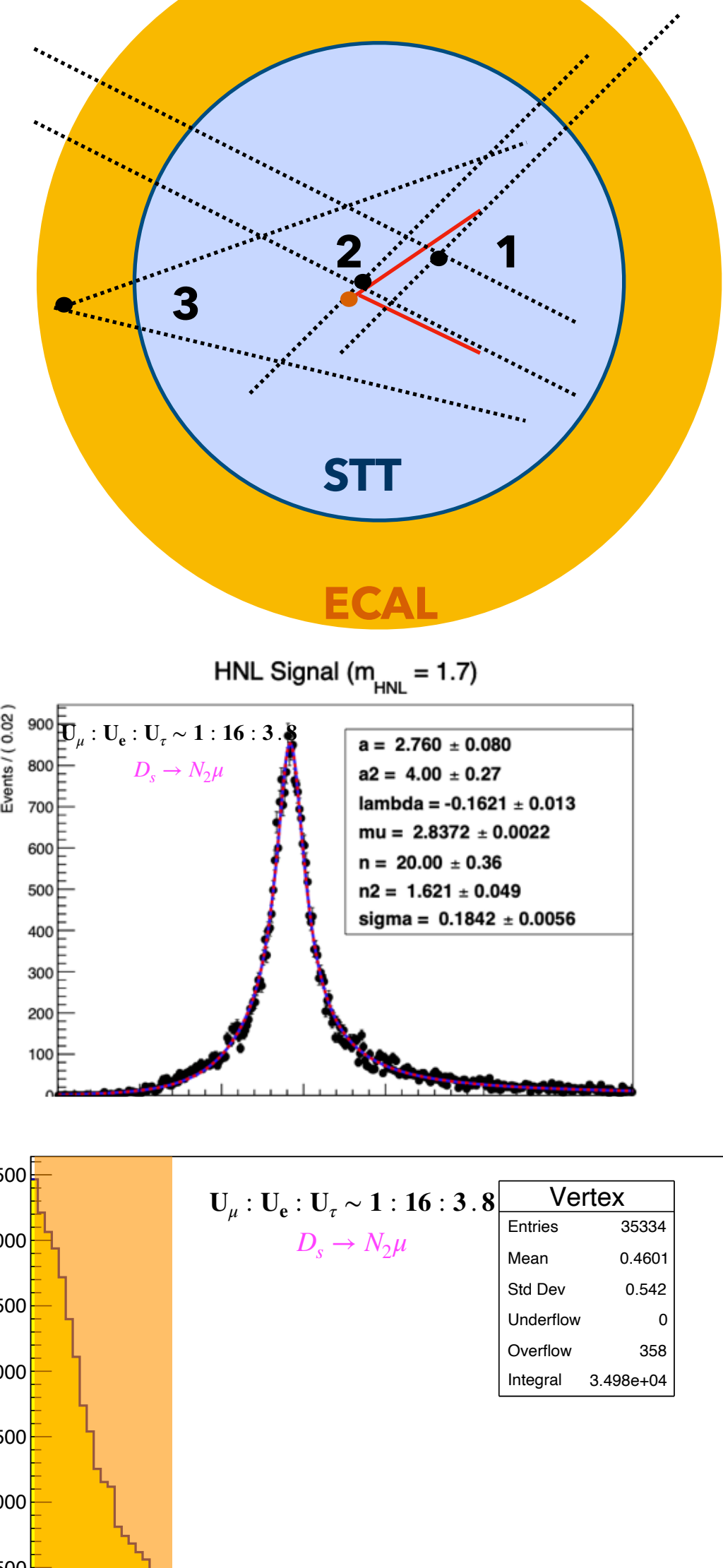

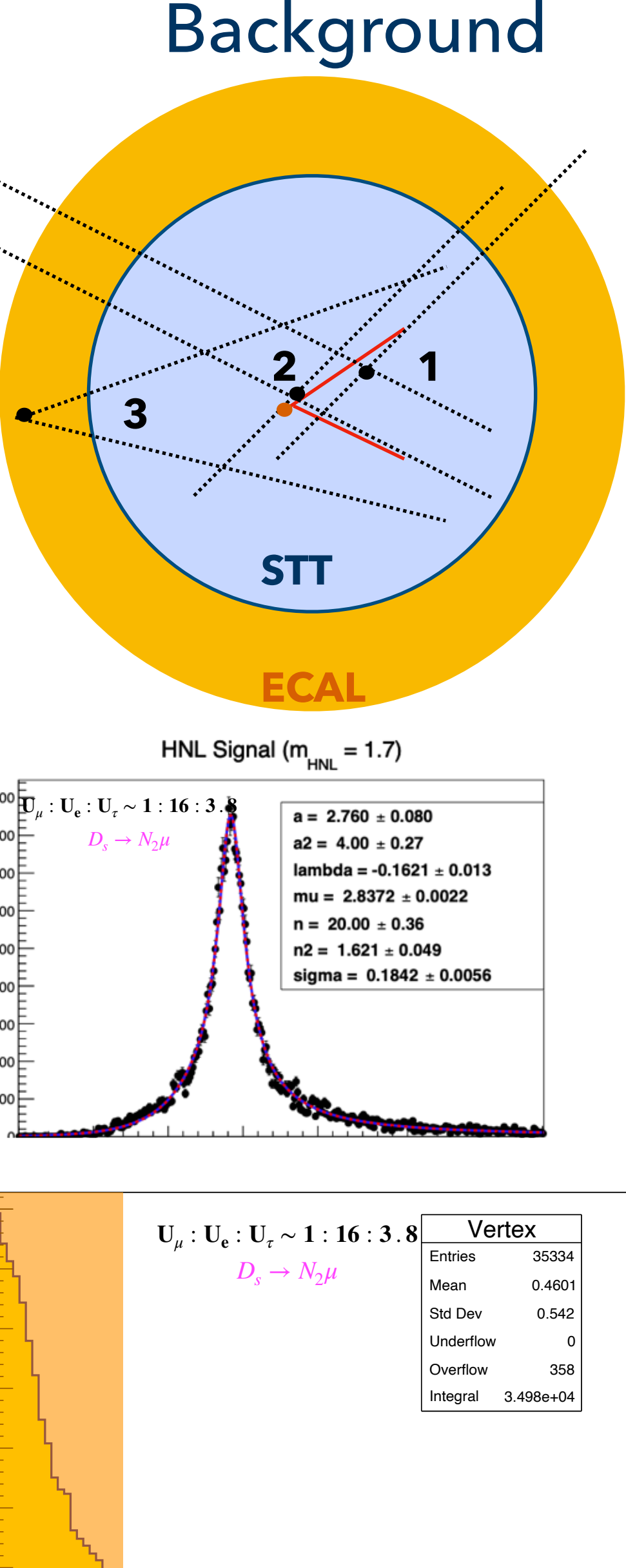

Closest distance at Vertex[mm]

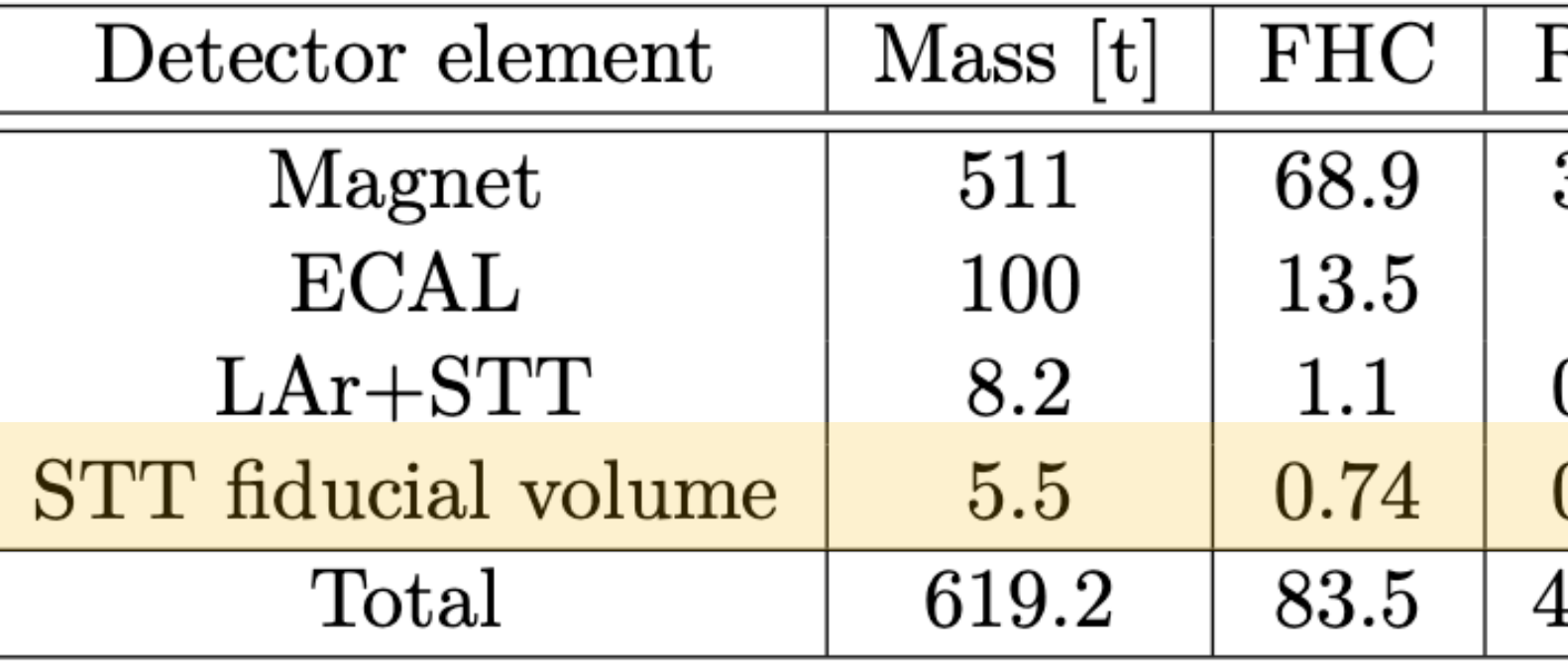

### **Signal Model (RooFit):**

- - tails
	-
	- parametrization

# Signal Modeling

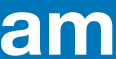

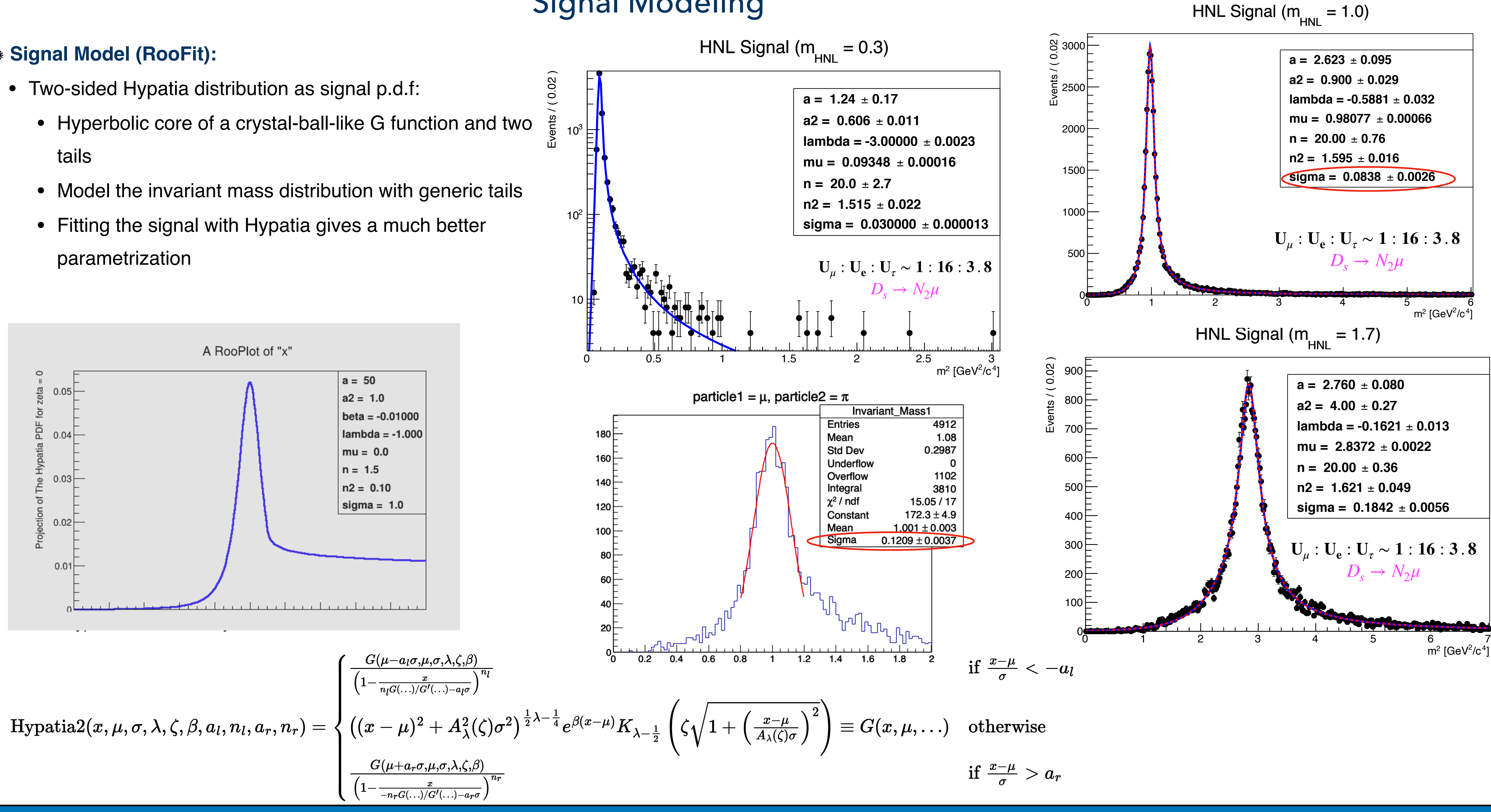

- **Combining parameters in Pheno-sensitivity with statistical analysis of the Signal and Background**
	- **• Signal Model:**

Hypatia p.d.f.  $\longrightarrow$  model the invariant mass distribution with generic tails

**• Background Model:**

Exponential or Flat p.d.f.  $\longrightarrow$  model the most dangerous background

![](_page_24_Figure_10.jpeg)

- **• CLs Calculation (RooStats):**
	- Inference calculation using frequentist approach based on likelihood ratio
	- Generating toy MC samples  $($   $\sim$  100 toys)
- N<sub>s</sub>  $\rightarrow$  U<sup>2</sup>: N<sub>s</sub> is not imposed to 1 but to the number of events is corresponding to 95% CL, **taking into account A, ε and g**

![](_page_24_Figure_13.jpeg)

![](_page_24_Picture_16.jpeg)

![](_page_24_Figure_14.jpeg)

# Summary and Outlook

### **Comments on Final Sensitivity**

- The final sensitivity calculation has been demonstrated within **vMSM** and for benchmark II
- The final sensitivity for Majorana HNLs shows a factor  $\sim$  3 degradation with respect to the Pheno, thanks to reconstruction efficiency and low background
	- Room for improvement through optimization, but no big difference is expected
- In higher mass region the sensitivity worsens due to the larger invariant mass resolution

• The Efficiency is  $\sim$  80%, meets the need of this work • It can be optimized to be used for any geometry and generic neutrino interaction event.

### **Comments on Kalman Filter**

• Each implementation of KF is unique with its

- challenges
- momentum
- Pattern recognition, an external fit is used due to better results
- geometry)
- 
- 
- Customized for this work: working decently for high
- Geometry dependent (implemented for full STT

![](_page_25_Figure_20.jpeg)

### **July 23th, 2022 SNOWMASS 2022 Zahra Gh.Moghaddam**

![](_page_25_Picture_41.jpeg)

### **Summary**

- **• Sensitivity to Heavy Neutral Lepton has been investigated: Pheno+Detector simulation**
- **• Theory framework: νMSM**
- **• Lagrangian conversion: FynRules+Mathematica**
- **• Simulation Tools: Pythia8, Mad-Dump**
- **• Pheno-sensitivity for three benchmark couplings and**

for 6 yrs of exposure  $\sim 10^{-8} - 10^{-9}$ 

- **• Traget detector: SAND**
- **• Reconstruction Tool: Kalman Filter**
- **• Efficiency for single track: ~80%, track pair: ~60%**
- **• Signal modeling: Two-sided Hypatia p.d.f.**
- **• Most dangerous Background: νμCC +π**
- **• Background Modeling: Uniform and exponential p.d.f.**
- **• 11 candidates from background for 6 yrs of exposure**
- **• Final Sensitivity for νMSM, coupling** *model II,*  **degraded by factor ~ 3 from Pheno-Sensitivity**

### **Outlook**

- **Pheno**: Adding more channels, HNL production/decay
- **Simulation**: More realistic picture adding pile up
- **Reconstruction**: Optimization of Kalman Filter

![](_page_26_Picture_0.jpeg)

# Community Summer Study SN & WMASS July 17-26 2022, Seattle

**July 23th, 2022 SNOWMASS 2022 Zahra Gh.Moghaddam**

![](_page_26_Picture_8.jpeg)

![](_page_26_Picture_2.jpeg)

# DE NEUTRINO EXPERIMENT